# The **kvoptions** package

Heiko Oberdiek <oberdiek@uni-freiburg.de>

 $2007/10/18$  v3.0  $\,$ 

### Abstract

This package is intended for package authors who want to use options in key value format for their package options.

# Contents

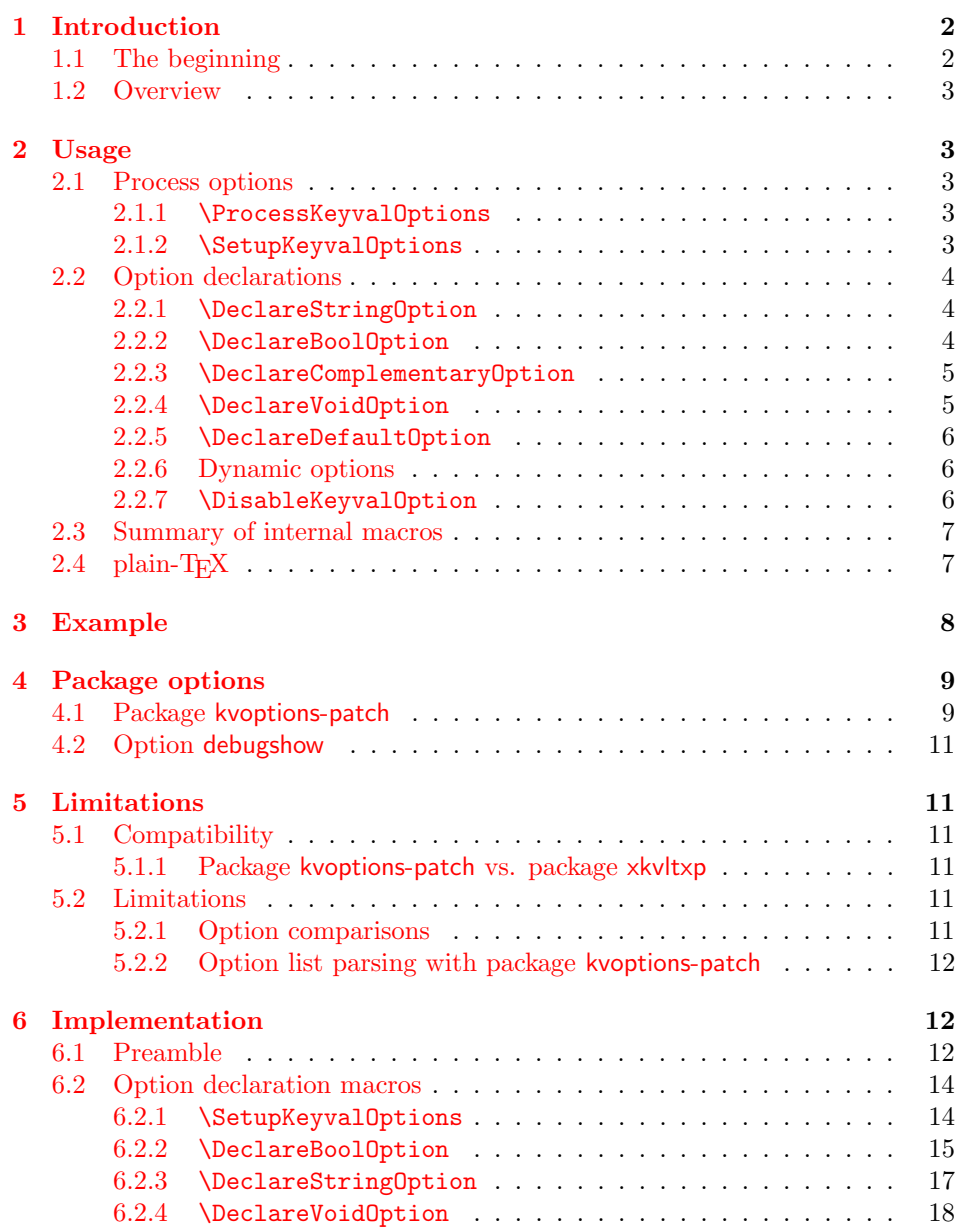

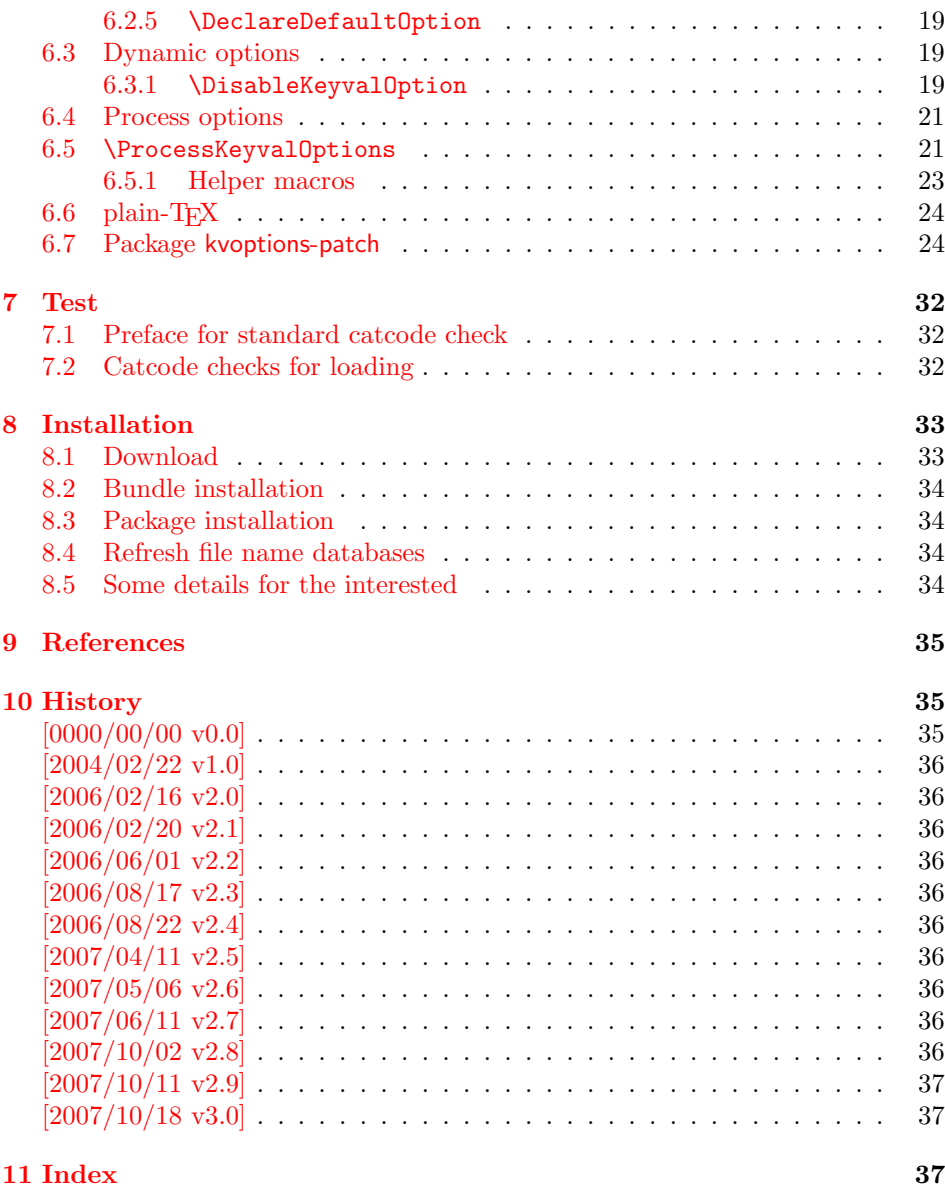

# 1 [Introducti](#page-36-0)on

# [1.1 Th](#page-36-1)e beginning

<span id="page-1-0"></span>This package addresses class or package writers that want to allow their users to specify options as key value pairs, e.g.:

```
\documentclass[verbose=false,name=me]{myclass}
\usepackage[format=print]{mylayout}
```
Prominent example is package hyperref, probably the first package that offers this service. It's \ProcessOptionsWithKV is often copied und used in other packages, e.g. package helvet that uses this interface for its option scaled.

However copying code is not the most modern software development technique. And hyperref's code for \ProcessOptionsWithKV was changed to fix bugs. The version used in other packages depends on the time of copying and the awareness of hyperref's changes. Now the code is sourced out into this package and available for other package or class writers.

### <span id="page-2-0"></span>1.2 Overview

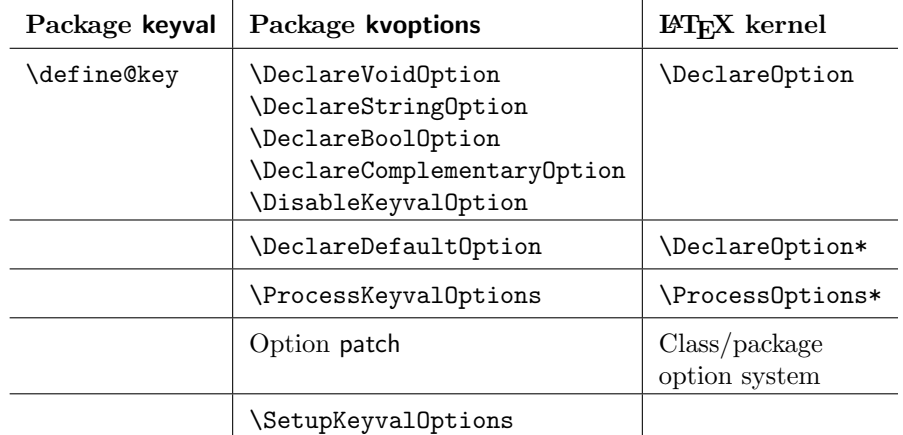

Package kvoptions connects package keyval with LATEX's package and class *options*:

# <span id="page-2-1"></span>2 Usage

# <span id="page-2-2"></span>2.1 Process options

### <span id="page-2-3"></span>2.1.1 \ProcessKeyvalOptions

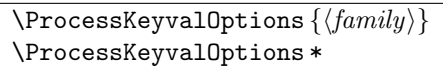

This command evaluates the global or local options of the package that are defined with keyval's interface within the family  $\langle family \rangle$ . It acts the same way as LATEX's \ProcessOptions\*. In a package unknown global options are ignored, in a class they are added to the unknown option list. The known global options and all local options are passed to keyval's \setkeys command for executing the options. Unknown options are reported to the user by an error.

If the family name happens to be the same as the name of the package or class where **\ProcessKeyvalOptions** is used or the family name has previously been setup by \SetupKeyvalOptions, then \ProcessKeyvalOptions knows the family name already and you can use the star form without mandatory argument.

Neither of the following macros are necessary for \ProcessKeyvalOptions. They just help the package/class author in common tasks.

<span id="page-2-4"></span>2.1.2 \SetupKeyvalOptions

```
\SetupKeyvalOptions {
     family = \langle family \rangle,
     \text{prefix} = \langle \text{prefix} \rangle}
```
This command allows to configure the default assumptions that are based on the current package or class name. LATEX remembers this name in \@currname. The syntax description of the default looks a little weird, therefor an example is given for a package or class named foobar.

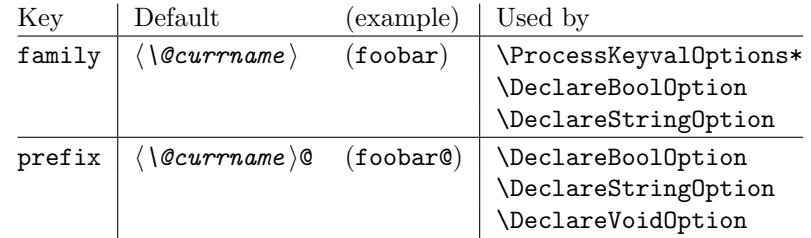

### 2.2 Option declarations

<span id="page-3-0"></span>The options for \ProcessKeyvalOptions are defined by keyval's \define@key. Common purposes of such keys are boolean switches, they enable or disable something. Or they store a name or some kind of string in a macro. The following commands help the user. He declares what he wants and kvoptions take care of the key definition, resource allocation and initialization.

In order to avoid name clashes of macro names, internal commands are prefixed. Both the prefix and the family name for the defined keys can be configured by \SetupKeyvalOptions.

### 2.2.1 \DeclareStringOption

### \DeclareStringOption  $[\langle init \rangle]$   $\{ \langle key \rangle\}$   $[\langle default \rangle]$

<span id="page-3-1"></span>A macro is created that remembers the value of the key  $\langle key \rangle$ . The name of the macro consists of the option name  $\langle key \rangle$  that is prefixed by the prefix (see 2.1.2). The initial contents of the macro can be given by the first optional argument  $\langle init \rangle$ . The default is empty.

<span id="page-3-4"></span>The the option  $\langle key \rangle$  is defined. The option code just stores its value in the macro. If the optional argument at the end of **\DeclareStringOption** is [given](#page-2-4), then option  $\langle key \rangle$  is defined with the default  $\langle default \rangle$ .

Example for a package with the following two lines:

```
\ProvidesPackage{foobar}
\DeclareStringOption[me]{name}
```
Then **\DeclareStringOption** defines the macro with content me, note LAT<sub>E</sub>X complains if the name of the macro already exists:

\newcommand\*{\foobar@name}{me}

The option definition is similar to:

```
\define@key{foobar}{name}{%
  \renewcommand*{\foobar@name}{#1}%
}
```
2.2.2 \DeclareBoolOption

 $\Delta \text{DeclareBoolOption}$  [ $\{init\}$ ]  $\{\langle key \rangle\}$ 

<span id="page-3-2"></span>A boolean switch is generated, initialized by value  $\langle init \rangle$  and the corresponding key  $\langle key \rangle$  is defined. If the initialization value is not given, false is used as default.

<span id="page-3-3"></span>The internal actions of \DeclareBoolOption are shown below. The example is given for a package author who has the following two lines in his package/class:

\ProvidesPackage{foobar} \DeclareBoolOption{verbose}

First a new switch is created:

\newif\iffoobar@verbose

and initialized:

#### \foobar@verbosefalse

Finally the key is defined:

\define@key{foobar}{verbose}[true]{. . . }

The option code configures the boolean option in the following way: If the author specifies true or false then the switch is turned on or off respectivly. Also the option can be given without explicit value. Then the switch is enabled. Other values are reported as errors.

Now the switch is ready to use in the package/class, e.g.:

\iffoobar@verbose % print verbose message \else % be quiet \fi

Users of package \ifthen can use the switch as boolean:

\boolean{foobar@verbose}

2.2.3 \DeclareComplementaryOption

 $\Delta$ DeclareComplementaryOption  $\{ \langle key \rangle \}$   $\{ \langle parent \rangle \}$ 

<span id="page-4-2"></span><span id="page-4-0"></span>Sometimes contrasting names are used to characterize the two states of a boolean switch, for example draft vs. final. Both options behave like boolean options but they do not need to different switches, they should share one.  $\Delta$ DeclareComplementaryOption allows this. The option  $\langle key \rangle$  shares the switch of option  $\langle parent \rangle$ . Example:

```
\DeclareBoolOption{draft}
\DeclareComplementaryOption{final}{draft}
```
Then final sets the switch of draft to false, and final=false enables the draft switch.

### 2.2.4 \DeclareVoidOption

 $\text{DeclareVoidOption}\left\{\left\langle key\right\rangle \right\} \left\{\left\langle code\right\rangle \right\}$ 

<span id="page-4-3"></span><span id="page-4-1"></span>\ProcessKeyvalOptions can be extended to recognize options that are declared in traditional way by \DeclareOption. But in case of the error that the user specifies a value, then this option would not recognized as key value option because of \DeclareOption and not detected as traditional option because of the value part. The user would get an unknown option error, difficult to understand.

 $\Delta$ PeclareVoidOption solves this problem. It defines the option  $\langle key \rangle$  as key value option. If the user specifies a value, a warning is given and the value is ignored.

The code part  $\langle code \rangle$  is stored in a macro. The name of the macro consists of the option name  $\langle key \rangle$  that is prefixed by the prefix (see 2.1.2). If the option is set, the macro will be executed. During the execution \CurrentOption is available with the current key name.

### <span id="page-5-0"></span>2.2.5 \DeclareDefaultOption

### <span id="page-5-3"></span> $\Delta$ DeclareDefaultOption  $\{ \langle code \rangle \}$

This command does not define a specific key, it is the equivalent to  $L^2TFX's \DeclareOption*$ . It allows the specification of a default action  $\langle code \rangle$  that is invoked if an unknown option is found. While  $\langle code \rangle$  is called, macro \CurrentOption contains the current option string. In addition \CurrentOptionValue contains the value part if the option string is parsable as key value pair, otherwise it is \relax. \CurrentOptionKey contains the key of the key value pair, or the whole option string, if it misses the equal sign.

Inside packages typical default actions are to pass unknown options to another package. Or an error message can be thrown by \@unknownoptionerror. This is the original error message that LAT<sub>EX</sub> gives for unkown package options. This error message is easier to understand for the user as the error message from package keyval that is given otherwise.

A Class ignores unknown options and puts them on the unused option list. Let  $\Delta$ T<sub>EX</sub> do the job and just call  $\Delta$ UptionNotUsed. Or the options can be passed to another class that is later loaded.

### <span id="page-5-1"></span>2.2.6 Dynamic options

Options of LATEX's package/class system are cleared in \ProcessOptions. They modify the static model of a package. For example, depending on option bookmarks package hyperref loads differently.

Options, however, defined by keyval's \define@key remain defined, if the options are processed by \setkeys. Therefore these options can also be used to model the dynamic behaviour of a package. For example, in hyperref the link colors can be changed everywhere until the end in \end{document}.

However package color that adds color support is necessary and it cannot be loaded after \begin{document}. Option colorlinks that loads color should be active until \begin{document} and die in some way if it is too late for loading packages. With \DisableKeyvalOption the package/class author can specify and configure the death of an option and controls the life period of the option.

### <span id="page-5-2"></span>2.2.7 \DisableKeyvalOption

<span id="page-5-4"></span>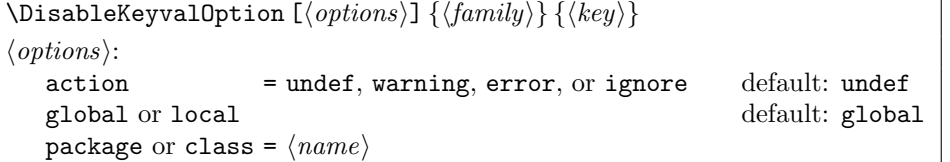

 $\Delta$ bisableKeyvalOption can be called to mark the end when the option  $\langle key \rangle$  is no longer useful. The behaviour of an option after its death can be configured by action:

- undef: The option will be undefined, If it is called, **\setkeys** reports an error because of unknown key.
- error or warning: Use of the option will cause an error or warning message. Also these actions require that exclusivly either the package or class name is given in options package or class.

ignore: The use of the option will silently be ignored.

The option's death can be limited to the end of the current group, if option local is given. Default is global.

The package/class author can wish the end of the option already during the package loading, then he will have static behaviour. In case of dynamic options \DisableKeyvalOptions can be executed everywhere, also outside the package. Therefore the family name and the package/class name is usually unknown for \DisableKeyvalOptions. Therefore the argument for the family name is mandatory and for some actions the package/class name must be provided.

Usually a macro would configure the option death, Example:

```
\ProvidesPackage{foobar}
\DeclareBoolOption{color}
\DeclareStringOption[red]{emphcolor}
\ProcessKeyvalOptions*
\newcommand*{\foobar@DisableOption}[2]{%
  \DisableKeyvalueOption[
    action={#1},
    package=foobar
  ]{foobar}{#2}%
}
\iffoobar@color
  \RequirePackage{color}
  \renewcommand*{\emph}[1]{\textcolor{\foobar@emphcolor}{#1}}
\else
 % Option emphcolor is not wrong, if we have color support.
 % otherwise the option has no effect, but we don't want to
 % remove it. Therefore action 'ignore' is the best choice:
  \foobar@DisableOption{ignore}{emphcolor}
\iotafi
% No we don't need the option 'color'.
\foobar@DisableOption{warning}{color}
% With color support option 'emphcolor' will dynamically
% change the color of \emph statements.
```
# <span id="page-6-0"></span>2.3 Summary of internal macros

The \Declare...Option commands define macros, additionally to the macros generated by the key definition. These macros can be used by the package/class author. The name of the macros starts with the prefix  $\langle prefix \rangle$  that can be configured by \SetupKeyvalOptions.

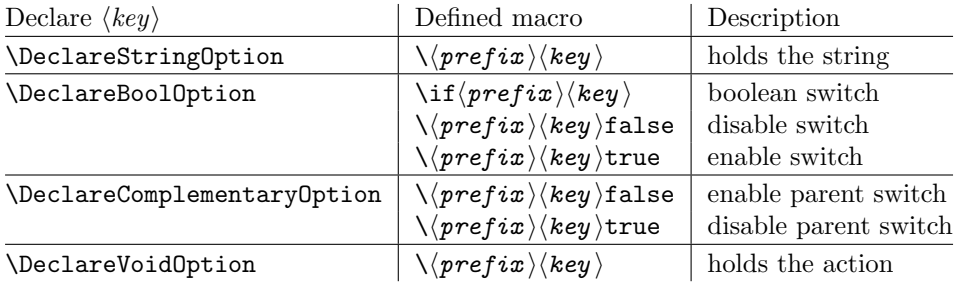

# <span id="page-6-1"></span> $2.4$  plain-T<sub>F</sub>X

Package keyval is also usable in plain-T<sub>E</sub>X with the help of file miniltx.tex. Some features of this package kvoptions might also be useful for plain-T<sub>E</sub>X. If L<sup>4</sup>T<sub>E</sub>X is not found, \ProcessKeyvalOptions and option patch are disabled. Before using the option declaration commands \Declare...Option, \SetupKeyvalOptions must be used.

# <span id="page-7-0"></span>3 Example

The following example defined a package that serves some private color management. A boolean option print enables print mode without colors. An option emph redefines \emph to print in the given color. And the driver can be specified by option driver.

```
1 \langle*example\rangle2 % Package identification
3 % -----------------------
4 \NeedsTeXFormat{LaTeX2e}
5 \ProvidesPackage{example-mycolorsetup}[2007/10/18 Managing my colors]
6
7 \RequirePackage{ifpdf}
8 \RequirePackage{kvoptions}
\alpha10 % Option declarations
11 % -------------------
12
13 \SetupKeyvalOptions{
14 family=MCS,
15 prefix=MCS@
16 }
17 % Use a shorter family name and prefix
18
19 % Option print
20 \DeclareBoolOption{print}
21 % is the same as
22 % \DeclareBoolOption[false]{print}
23
24 % Option driver
25 \backslash \text{ifpdf}26 \DeclareStringOption[pdftex]{driver}
27 \else
28 \DeclareStringOption[dvips]{driver}
29 \fi
30
31 % Alternative interface for driver options
32 \DeclareVoidOption{dvips}{\SetupDriver}
33 \DeclareVoidOption{dvipdfm}{\SetupDriver}
34 \DeclareVoidOption{pdftex}{\SetupDriver}
35 % In \SetupDriver we take the current option \CurrentOption
36 % and pass it to the driver option.
37 % The \expandafter commands expand \CurrentOption at the
38 % time, when \SetupDriver is executed and \CurrentOption
39 % has the correct meaning.
40 \newcommand*{\SetupDriver}{%
41 \expandafter\@SetupDriver\expandafter{\CurrentOption}%
42 }
43 \newcommand*{\@SetupDriver}[1]{%
44 \setkeys{MCS}{driver={#1}}%
45 }
46
47 % Option emph
48 % An empty value means, we want to have no color for \emph.
49 % If the user specifies option emph without value, the red is used.
50 \DeclareStringOption{emph}[red]
51 % is the same as
52 % \DeclareStringOption[]{emph}[red]
53
54 % Default option rule
55 \DeclareDefaultOption{%
56 \ifx\CurrentOptionValue\relax
```

```
57 \PackageWarningNoLine{\@currname}{%
58 Unknown option '\CurrentOption'\MessageBreak
59 is passed to package 'color'%
60 }%
61 % Pass the option to package color.
62 % Again it is better to expand \CurrentOption.
63 \expandafter\PassOptionsToPackage
64 \expandafter{\CurrentOption}{color}%
65 \else
66 % Package color does not take options with values.
67 % We provide the standard LaTeX error.
68 \@unknownoptionerror
69 \fi
70 }
71
72 % Process options
73 % ---------------
74 \ProcessKeyvalOptions*
75
76 % Implementation depending on option values
77 % -----------------------------------------
78 % Code for print mode
79 \ifMCS@print
80 \PassOptionsToPackage{monochrome}{color}
81 % tells package color to use black and white
82 \fi
83
84 \RequirePackage[\MCS@driver]{color}
85 % load package color with the correct driver
86
87 % \emph setup
88 \ifx\MCS@emph\@empty
89 % \@empty is a predefined macro with empty contents.
90 % the option value of option emph is empty, thus
91 % we do not want a redefinition of \emph.
92 \else
93 \renewcommand*{\emph}[1]{%
94 \textcolor{\MCS@emph}{#1}%
95 }
96 \fi
97 \langle/example\rangle
```
# <span id="page-8-15"></span><span id="page-8-14"></span><span id="page-8-13"></span><span id="page-8-12"></span><span id="page-8-10"></span><span id="page-8-9"></span><span id="page-8-4"></span><span id="page-8-3"></span><span id="page-8-0"></span>4 Package options

The package kvoptions knows two package options patch and debugshow. The options of package kvoptions are intended for authors, not for package/class writers. Inside a package it is too late for option patch and debugshow enables some messages that are perhaps useful for the debugging phase. Also LAT<sub>EX</sub> is unhappy if a package is loaded later again with options that are previously not given. Thus package and class authors, stay with \RequirePackage{kvoptions} without options.

Option patch loads package kvoptions-patch.

# <span id="page-8-1"></span>4.1 Package kvoptions-patch

 $\Delta F$ <sub>E</sub>X's system of package/class options has some severe limitations that especially affects the value part if options are used as pair of key and value.

• Spaces are removed, regardless where:

```
\documentclass[box=0 0 400 600]{article}
```
Now each package will see box=00400600 as global option.

• In the previous case also braces would not help:

\documentclass[box={0 0 400 600}]{article}

The result is an error message:

! LaTeX Error: Missing \begin{document}.

As local option, however, it works if the package knows about key value options (By using this package, for example).

• The requirements on robustness are extremly high. LAT<sub>EX</sub> expands the option. All that will not work as environment name will break also as option. Even a \relax will generate an error message:

```
! Missing \endcsname inserted.
```
Of course, LATEX does not use its protecting mechanisms. On contrary \protect itself will cause errors.

• The options are expanded. But perhaps the package will do that, because it has to setup some things before? Example hyperref:

\usepackage[pdfauthor=M\"uller]{hyperref}

Package hyperref does not see M\"uller but its expansion and it does not like it, you get many warnings

```
Token not allowed in a PDFDocEncoded string
```
And the title becomes: Mu127uller. Therefore such options must usually be given after package hyperref is loaded:

```
\usepackage{hyperref}
\hypersetup{pdfauthor=Fran\c coise M\"uller}
```
As package option it will even break with Fran\c coise because of the cedilla  $\operatorname{c}$ , it is not robust enough.

For users that do not want with this limitations the package offers option patch. It patches LATEX's option system and tries to teach it also to handle options that are given as pairs of key and value and to prevent expansion. It can already be used at the very beginning, before \documentclass:

```
\RequirePackage[patch]{kvoptions}
\documentclass[pdfauthor=Fran\c coise M\"uller]{article}
\usepackage{hyperref}
```
The latest time is before the package where you want to use problematic values:

```
\usepackage[patch]{kvoptions}
\usepackage[Fran\c coise M\"uller]{hyperref}
```
Some remarks:

- The patch requires  $\varepsilon$ -TEX, its \unexpanded feature is much to nice. It is possible to work around using token registers. But the code becomes longer, slower, more difficult to read and maintain. The package without option patch works and will work without  $\varepsilon$ -T<sub>F</sub>X.
- The code for the patch is quite long, there are many test cases. Thus the probability for bugs is probably not too small.

### <span id="page-10-0"></span>4.2 Option debugshow

The name of this option follows the convention of packages multicol, tabularx, and tracefnt. Currently it prints the setting of boolean options, declared by \DeclareBoolOption in the .log file, if that boolean option is used. You can activate the option by

• \PassOptionsToPackage{debugshow}{kvoptions}

Put this somewhere before package kvoptions is loaded first, e.g. before \documentclass.

• \RequirePackage[debugshow]{kvoptions} Before \documentclass even an author has to use \RequirePackage. \usepackage only works after \documentclass.

The preferred method is \PassOptionsToPackage, because it does not force the package loading and does not disturb, if the package is not loaded later at all.

# <span id="page-10-1"></span>5 Limitations

### <span id="page-10-2"></span>5.1 Compatibility

### <span id="page-10-3"></span>5.1.1 Package kvoptions-patch vs. package xkvltxp

Package xkvltxp from the xkeyval project has the same goal as package kvoptionspatch and to patch LATEX's kernel commands in order to get better support for key value options. Of course they cannot be used both. The user must decide, which method he prefers. Package kvoptions-patch aborts itself, if it detects that xkvltxp is already loaded.

However package xkvltxp and kvoptions can be used together, example:

```
\usepackage{xkvltxp}
\usepackage[...]{foobar} % foobar using kvoptions
```
The other way should work, too.

Package kvoptions-patch tries to catch more situations and to be more robust. For example, during the comparison of options it normalizes them by removing spaces around = and the value. Thus the following is not reported as option clash:

```
\RequirePackage{kvoptions-patch}
\documentclass{article}
```
\usepackage[scaled=0.7]{helvet} \usepackage[scaled = 0.7]{helvet}

\begin{document} \end{document}

### <span id="page-10-4"></span>5.2 Limitations

### <span id="page-10-5"></span>5.2.1 Option comparisons

In some situations LATEX compares option lists, e.g. option clash check, \@ifpackagewith, or \@ifclasswith. Apart from catcode and sanitizing problems of option patch, there is another problem. LAT<sub>EX</sub> does not know about the type and default values of options in key value style. Thus an option clash is reported, even if the key value has the same meaning:

```
\usepackage[scaled]{helvet} % default is .95
\usepackage[.95]{helvet}
\usepackage[0.95]{helvet}
```
### <span id="page-11-0"></span>5.2.2 Option list parsing with package kvoptions-patch

With package kvoptions-patch the range of possible values in key value specifications is much large, for example the comma can be used, if enclosed in curly braces.

Other packages, especially the packages that uses their own process option code can be surprised to find tokens inside options that they do not expect and errors would be the consequence. To avoid errors the options, especially the unused option list is sanitized. That means the list will only contain tokens with catcode 12 (other) and perhaps spaces (catcode 10). This allows a safe parsing for other packages. But a comma in the value part is no longer protected by curly braces because they have lost their special meaning. This is the price for compatibility.

Example:

```
\RequirePackage{kvoptions-patch}
\documentclass[a={a,b,c},b]{article}
\begin{document}
\end{document}
```
Result:

```
LaTeX Warning: Unused global option(s):
    [a = {a, c}, b].
```
# <span id="page-11-1"></span>6 Implementation

# <span id="page-11-2"></span>6.1 Preamble

98 (\*package)

Reload check and identification. Reload check, especially if the package is not used with L<sup>AT</sup>FX.

```
99 \begingroup
100 \catcode44 12 %,
101 \catcode45 12 % -
102 \catcode46 12 % .
103 \catcode58 12 % :
104 \catcode64 11 % @
105 \expandafter\let\expandafter\x\csname ver@kvoptions.sty\endcsname
106 \ifcase 0%
107 \iint x\x\relax % plain
108 \else
109 \ifx\x\empty % LaTeX
110 \qquad \text{leless}111 1%112 \setminusfi
113 \overrightarrow{f}114 \else
115 \expandafter\ifx\csname PackageInfo\endcsname\relax
116 \def\x#1#2{%
117 \immediate\write-1{Package #1 Info: #2.}%<br>118 }'
118
119 \else
120 \def\x#1#2{\PackageInfo{#1}{#2, stopped}}%
121 \mathbf{f} i
122 \x{kvoptions}{The package is already loaded}%
123 \endgroup
124 \expandafter\endinput
125 \ifmmode{\big\vert} \else{ 125 \fi \ifmmode{\big\vert} \else{ 125 \fi \ifmmode{\big\vert} \else{ 125 \fi \ifmmode{\big\vert} \else{ 125 \fi \fi \ifmmode{\big\vert} \else{ 125 \fi \ifmmode{\big\vert} \else{ 125 \fi \fi \ifmmode{\big\vert} \else{ 125 \fi \fi \ifmmode{\big\vert} \else{ 125 \fi \fi \ifmmode126 \endgroup
```
<span id="page-11-16"></span><span id="page-11-15"></span><span id="page-11-14"></span><span id="page-11-13"></span><span id="page-11-9"></span>Package identification:

```
127 \begingroup
128 \catcode40 12 % (
129 \catcode41 12 % )
130 \catcode44 12 %,
131 \catcode45 12 % -
132 \catcode46 12 %.
133 \catcode47 12 % /
134 \catcode58 12 % :
135 \catcode64 11 % @
136 \expandafter\ifx\csname ProvidesPackage\endcsname\relax
137 \def\x#1#2#3[#4]{\endgroup
138 \immediate\write-1{Package: #3 #4}%
139 \xdef#1{#4}%
140 }%
141 \else
142 \def\x#1#2[#3]{\endgroup
143 #2[{#3}]%
144 \text{if } x \neq 1 relax
145 \xdef#1{#3}%
146 \fi
147 }%
148 \fi
149 \expandafter\x\csname ver@kvoptions.sty\endcsname
150 \ProvidesPackage{kvoptions}%
151 [2007/10/18 v3.0 Keyval support for LaTeX options (HO)]
```
### <span id="page-12-40"></span><span id="page-12-20"></span><span id="page-12-16"></span><span id="page-12-14"></span>Catcodes

```
152 \expandafter\edef\csname KVO@AtEnd\endcsname{%
153 \catcode64 \the\catcode64\relax
154 }
155 \catcode64 11 % @
156 \def\TMP@EnsureCode#1#2{%
157 \edef\KVO@AtEnd{%
158 \KVO@AtEnd
159 \catcode#1 \the\catcode#1\relax
160 }%
161 \catcode#1 #2\relax
162 }
163 \TMP@EnsureCode{1}{14}% ^^A (comment)
164 \TMP@EnsureCode{2}{14}% ^^A (comment)
165 \TMP@EnsureCode{33}{12}% !
166 \TMP@EnsureCode{39}{12}% '
167 \TMP@EnsureCode{40}{12}% (
168 \TMP@EnsureCode{41}{12}% )
169 \TMP@EnsureCode{42}{12}% *
170 \TMP@EnsureCode{44}{12}% ,
171 \TMP@EnsureCode{45}{12}% -
172 \TMP@EnsureCode{46}{12}% .
173 \TMP@EnsureCode{47}{12}% /
174 \TMP@EnsureCode{58}{12}% :
175 \TMP@EnsureCode{61}{12}% =
176 \TMP@EnsureCode{62}{12}% >
177 \TMP@EnsureCode{94}{7}% ^ (superscript)
178 \TMP@EnsureCode{96}{12}% '
```
<span id="page-12-38"></span><span id="page-12-37"></span><span id="page-12-36"></span><span id="page-12-35"></span><span id="page-12-34"></span><span id="page-12-33"></span><span id="page-12-32"></span><span id="page-12-31"></span><span id="page-12-30"></span><span id="page-12-29"></span><span id="page-12-28"></span><span id="page-12-27"></span>External resources. The package extends the support for key value pairs of package \keyval to package options. Thus the package needs to be loaded anyway. and we use it for \SetupKeyvalOptions. AFAIK this does not disturb users of xkeyval.

```
179 \@ifundefined{define@key}{%
180 \RequirePackage{keyval}\relax
```
}{}

Provide macros for plain-TEX.

```
182 \@ifundefined{@onelevel@sanitize}{%
183 \def\@onelevel@sanitize#1{%
184 \edef#1{\expandafter\strip@prefix\meaning#1}%
185 }%
186 }{}
187 \@ifundefined{strip@prefix}{%
188 \def\strip@prefix#1>{}%
189 }{}
190 \@ifundefined{@x@protect}{%
191 \def\@x@protect#1\fi#2#3{%
192 \fi\protect#1%
193 }%
194 \let\@typeset@protect\relax
195 }{}
196 \@ifundefined{@currname}{%
197 \def\@currname{}%
198 }{}
199 \@ifundefined{@currext}{%
200 \def\@currext{}%
201 }{}
```
<span id="page-13-14"></span><span id="page-13-11"></span><span id="page-13-10"></span><span id="page-13-5"></span><span id="page-13-1"></span>Options Option debugshow enables additional lines of code that prints information into the .log file.

```
202 \DeclareOption{debugshow}{\catcode\@ne=9 }
203 \DeclareOption{patch}{%
204 \AtEndOfPackage{%
205 \RequirePackage{kvoptions-patch}[2007/10/18]%
206 }%
```
<span id="page-13-21"></span>}

Optionen auswerten:

```
208 \ProcessOptions\relax
```
### <span id="page-13-0"></span>6.2 Option declaration macros

### 6.2.1 \SetupKeyvalOptions

The family for the key value pairs can be setup once and is remembered later. The package name seems a reasonable default for the family key, if it is not set by the package author.

<span id="page-13-18"></span>\KVO@family We cannot store the family setting in one macro, because the package should be usable for many other packages, too. Thus we remember the family setting in a macro, whose name contains the package name with extension, a key in  $L^2T^2$ class/package system.

```
209 \define@key{KVO}{family}{%
210 \expandafter\edef\csname KVO@family@%
211 \@currname.\@currext\endcsname{#1}%
212 }
213 \def\KVO@family{%
214 \@ifundefined{KVO@family@\@currname.\@currext}{%
215 \@currname
216 }{%
217 \csname KVO@family@\@currname.\@currext\endcsname
218 }%
219 }
```
<span id="page-14-18"></span>\KVO@prefix The value settings of options that are declared by \DeclareBoolOption and \DeclareStringOption need to be saved in macros. in the first case this is a switch  $\iint\langle pref(x)\rangle\langle key\rangle$ , in the latter case a macro  $\langle pref(x)\rangle\langle key\rangle$ . The prefix can be configured, by prefix that is declared here. The default is the package name with @ appended.

```
220 \define@key{KVO}{prefix}{%
221 \expandafter\edef\csname KVO@prefix@%
222 \@currname.\@currext\endcsname{#1}%
223 }
224 \def\KVO@prefix{%
225 \@ifundefined{KVO@prefix@\@currname.\@currext}{%
226 \@currname @%
227 }\{%
228 \csname KVO@prefix@\@currname.\@currext\endcsname
229 }%
230 }
```
<span id="page-14-25"></span>\SetupKeyvalOptions The argument of \SetupKeyvalOptions expects a key value list, known keys are family and prefix.

```
231 \newcommand*{\SetupKeyvalOptions}{%
232 \setkeys{KVO}%
233 }
```
### 6.2.2 \DeclareBoolOption

<span id="page-14-13"></span>\DeclareBoolOption Usually options of boolean type can be given by the user without value and this means a setting to true. We follow this convention here. Also it simplifies the user interface.

> The switch is created and initialized with false. The default setting can be overwritten by the optional argument.

> LATEX's \newif does not check for already defined macros, therefore we add this check here to prevent the user from accidently redefining of TEX's primitives and other macros.

```
234 \newcommand*{\DeclareBoolOption}[2][false]{%
235 \KVO@ifdefinable{if\KVO@prefix#2}{%
236 \KVO@ifdefinable{\KVO@prefix#2true}{%
237 \KVO@ifdefinable{\KVO@prefix#2false}{%
238 \csname newif\expandafter\endcsname
239 \csname if\KVO@prefix#2\endcsname
240 \@ifundefined{\KVO@prefix#2#1}{%
241 \PackageWarning{kvoptions}{%
242 Initialization of option '#2' failed,\MessageBreak
243 cannot set boolean option to '#1',\MessageBreak
244 use 'true' or 'false', now using 'false'%
245 }%
246 }{%
247 \csname\KVO@prefix#2#1\endcsname
248 }%
249 \begingroup
250 \edef\x{\endgroup
251 \noexpand\define@key{\KVO@family}{#2}[true]{%
252 \noexpand\KVO@boolkey{\@currname}%
253 \ifx\@currext\@clsextension
254 \noexpand\@clsextension
255 \text{le}256 \noexpand\@pkgextension
257 \fi
258 {\KVO@prefix}{#2}{####1}%
259 }%
260 }%
261 \quad \lambda
```
 }% }% }% }

<span id="page-15-13"></span>\DeclareComplementaryOption The first argument is the key name, the second the key that must be a boolean option with the same current family and prefix. A new switch is not created for the new key, we have already a switch. Instead we define switch setting commands to work on the parent switch.

```
266 \newcommand*{\DeclareComplementaryOption}[2]{%
                267 \@ifundefined{if\KVO@prefix#2}{%
                268 \PackageError{kvoptions}{%
                269 Cannot generate option code for '#1',\MessageBreak
                270 parent switch '#2' does not exist%
                271 }{%
                272 You are inside %
                273 \ifx\@currext\@clsextension class\else package\fi\space
                274 '\@currname.\@currext'.\MessageBreak
                275 '\KVO@family' is used as familiy %
                276 for the keyval options. \MessageBreak
                277 '\KVO@prefix' serves as prefix %
                278 for internal switch macros.\MessageBreak
                279 \MessageBreak
                280 \@ehc
                281 }%
                282 }{%
                283 \KVO@ifdefinable{\KVO@prefix#1true}{%
                284 \KVO@ifdefinable{\KVO@prefix#1false}{%
                285 \expandafter\let\csname\KVO@prefix#1false\expandafter\endcsname
                286 \csname\KVO@prefix#2true\endcsname
                287 \expandafter\let\csname\KVO@prefix#1true\expandafter\endcsname
                288 \csname\KVO@prefix#2false\endcsname
               The same code part as in \DeclareBoolOption can now be used.
                289 \begingroup
                290 \qquad \text{\end{group}}291 \noexpand\define@key{\KVO@family}{#1}[true]{%
                292 \noexpand\KVO@boolkey{\@currname}%
                293 \ifx\@currext\@clsextension
                294 \noexpand\@clsextension
                295 \else
                296 \noexpand\@pkgextension
                297 \fi
                298 {\KVO@prefix}{#1}{####1}%
                299 }%
                300 }%
                301 \quad \lambda x302 }%
                303 }%
                304 }%
                305 }
\KVO@ifdefinable Generate the command token LaTeX's \@ifdefinable expects.
                306 \def\KVO@ifdefinable#1{%
                307 \expandafter\@ifdefinable\csname #1\endcsname
                308 }
   \KVO@boolkey We check explicitly for true and false to prevent the user from accidently calling
               other macros.
```

```
#1 package/class name
```

```
#2 \@pkgextension/\@clsextension
```

```
#3 prefix
```

```
#4 key name
```
#5 new value

```
309 \def\KVO@boolkey#1#2#3#4#5{%
```

```
310 \edef\KVO@param{#5}%
                         311 \@onelevel@sanitize\KVO@param
                         312 \ifx\KVO@param\KVO@true
                         313 \expandafter\@firstofone
                         314 \else
                         315 \ifx\KVO@param\KVO@false
                         316 \expandafter\expandafter\expandafter\@firstofone
                         317 \else
                         318 \ifx#2\@clsextension
                         319 \expandafter\ClassWarning
                         320 \else
                         321 \expandafter\PackageWarning
                         322 \qquad \text{if}323 {#1}{%
                         324 Value '\KVO@param' is not supported by\MessageBreak
                         325 option 44'326 }%
                         327 \expandafter\expandafter\expandafter\@gobble
                         328 \fi
                         329 \fi
                         330 {%
                         331 ^^A\ifx#2\@clsextension
                         332 ^^A \expandafter\ClassInfo
                         333 <sup>^</sup>A\else
                         334 ^^A \expandafter\PackageInfo
                         335 \hat{A}336 ^^A{#1}{[option] #4=\KVO@param}%
                         337 \csname#3#4\KVO@param\endcsname
                         338 }%
                         339 }
              \KVO@true
             \KVO@false
\@onelevel@sanitize we have only tokens with catcode 12 (other).
                       The macros \KVO@true and \KVO@false are used for string comparisons. After
                         340 \def\KVO@true{true}
                         341 \def\KVO@false{false}
                         342 \@onelevel@sanitize\KVO@true
                         343 \@onelevel@sanitize\KVO@false
                        6.2.3 \DeclareStringOption
   \DeclareStringOption
                         344 \newcommand*{\DeclareStringOption}[2][]{%
                         345 \@ifnextchar[{%
                         346 \KVO@DeclareStringOption{#1}{#2}@%
                         347 }{%
                         348 \KVO@DeclareStringOption{#1}{#2}{}[]%
                         349 }%
                         350 }
\KVO@DeclareStringOption
                         351 \def\KVO@DeclareStringOption#1#2#3[#4]{%
                         352 \KVO@ifdefinable{\KVO@prefix#2}{%
                         353 \@namedef{\KVO@prefix#2}{#1}%
                         354 \begingroup
                         355 \ifx\\#3\\%
```

```
356 \toks@{}%
357 \else
358 \toks@{[{#4}]}%
359 \fi
360 \edef\x{\endgroup
361 \noexpand\define@key{\KVO@family}{#2}\the\toks@{%
362 <sup>^</sup>A\begingroup
363 ^^A \toks@{####1}%
364 ^^A \ifx\@currext\@clsextension<br>365 ^^A \noexpand\ClassInfo
365 <br>
Casa And And And Analytic State of Andrew School Samuel And Analytic State And Analytic Analytic Analytic Analytic Analytic Analytic Analytic Analytic Analytic Analytic Analytic Analytic Analytic Analytic Analytic 
366 \hat{A} \else<br>367 \hat{A} \now
367 <sup>^^</sup>A \noexpand\PackageInfo
368 \hat{A} \hat{I}369 A \{\&\text{Currentame}\}\<br>370 A \text{[option]} #2=370 ^^A [option] #2={\noexpand\the\toks@}%
371 \sim A }%
372 ^^A\endgroup
373 \noexpand\def
374 \expandafter\noexpand\csname\KVO@prefix#2\endcsname{####1}%
375 }%
376377 \quad \lambda378 }%
379 }
```
<span id="page-17-25"></span><span id="page-17-20"></span><span id="page-17-17"></span><span id="page-17-15"></span><span id="page-17-10"></span><span id="page-17-6"></span><span id="page-17-5"></span><span id="page-17-3"></span>6.2.4 \DeclareVoidOption

### <span id="page-17-12"></span>\DeclareVoidOption

```
380 \newcommand*{\DeclareVoidOption}[1]{%
            381 \begingroup
            382 \let\next\@gobbletwo
            383 \KVO@ifdefinable{\KVO@prefix#1}{%
            384 \let\next\@firstofone
            385 }%
            386 \expandafter\endgroup
            387 \next{%
            388 \begingroup
            389 \edef\x{\endgroup
            390 \noexpand\define@key{\KVO@family}{#1}[\KVO@VOID@]{%
            391 \noexpand\KVO@voidkey{\@currname}%
            392 \ifx\@currext\@clsextension
            393 \noexpand\@clsextension
            394 \else
            395 \noexpand\@pkgextension
            396 \fi
            397 {#1}%
            398 {####1}%
            399 \expandafter\noexpand\csname\KVO@prefix#1\endcsname
            400 }%
            401 }%
            402 \quad \lambda403 \@namedef{\KVO@prefix#1}%
            404 }%
            405 }
            406 \def\KVO@VOID@{@VOID@}
\KVO@voidkey
            #1 package/class name
            #2 \@pkgextension/\@clsextension
           #3 key name
            #4 default (@VOID@)
            #5 macro with option code
            407 \def\KVO@voidkey#1#2#3#4{%
```

```
408 \def\CurrentOption{#3}%
409 \begingroup
410 \det\{ \#4 \}%
411 \expandafter\endgroup
412 \ifx\x\KVO@VOID@
413 \else
414 \ifx#2\@clsextension
415 \expandafter\ClassWarning
416 \else
417 \expandafter\PackageWarning
418 \fi
419 {#1}{%
420 Unexpected value for option '#3'\MessageBreak
421 is ignored%
422 }%
423 \fi
424 ^^A\ifx#2\@clsextension
425 ^^A \expandafter\ClassInfo
426 ^^A\else
427 ^^A \expandafter\PackageInfo
428 \simA\fi
429 ^^A{#1}{[option] #3}%
430 }
```
<span id="page-18-26"></span><span id="page-18-11"></span><span id="page-18-4"></span><span id="page-18-0"></span>6.2.5 \DeclareDefaultOption

### <span id="page-18-16"></span>\DeclareDefaultOption

```
431 \newcommand*{\DeclareDefaultOption}{%
432 \@namedef{KVO@default@\@currname.\@currext}%
433 }
```
# <span id="page-18-1"></span>6.3 Dynamic options

<span id="page-18-2"></span>6.3.1 \DisableKeyvalOption

```
434 \SetupKeyvalOptions{%
435 family=KVOdyn,%
436 prefix=KVOdyn@%
437 }
438 \DeclareBoolOption[true]{global}
439 \DeclareComplementaryOption{local}{global}
440 \DeclareStringOption[undef]{action}
441 \let\KVOdyn@name\relax
442 \let\KVOdyn@ext\@empty
443 \define@key{KVOdyn}{class}{%
444 \def\KVOdyn@name{#1}%
445 \let\KVOdyn@ext\@clsextension
446 }
447 \define@key{KVOdyn}{package}{%
448 \def\KVOdyn@name{#1}%
449 \let\KVOdyn@ext\@pkgextension
450 }
451 \newcommand*{\DisableKeyvalOption}[3][]{%
452 \begingroup
453 \setkeys{KVOdyn}{#1}%
454 \def\x{\endgroup}%
455 \@ifundefined{KVO@action@\KVOdyn@action}{%
456 \PackageError{kvoptions}{%
457 Unknown disable action %
458 '\expandafter\strip@prefix\meaning\KVOdyn@action'\MessageBreak
459 for option '#3' in keyval family '#2'%
460 }\@ehc
```

```
461 }{%
462 \csname KVO@action@\KVOdyn@action\endcsname{#2}{#3}%
463 }%
464 \quad \text{rx}465 }
466 \def\KVO@action@undef#1#2{%
467 \edef\x{\endgroup
468 \ifKVOdyn@global\global\fi
469 \let
470 \expandafter\noexpand\csname KV@#1@#2\endcsname
471 \text{Vrelax}472 \ifKVOdyn@global\global\fi
473 \let
474 \expandafter\noexpand\csname KV@#1@#2@default\endcsname
475 \relax
476 }%
477 ^^A\PackageInfo{kvoptions}{%
478 ^^A [option] key '#2' of family '#1'\MessageBreak
479 ^^A is disabled (undef, \ifKVOdyn@global global\else local\fi)%
480 ^^A}%
481 }
482 \def\KVO@action@ignore#1#2{%
483 \edef\x{\endgroup
484 \ifKVOdyn@global\global\fi
485 \let
486 \expandafter\noexpand\csname KV@#1@#2\endcsname
487 \@gobble
488 \ifKVOdyn@global\global\fi
489 \let
490 \expandafter\noexpand\csname KV@#1@#2@default\endcsname
491 \@empty
492 }%
493 ^^A\PackageInfo{kvoptions}{%
494 ^^A [option] key '#2' of family '#1'\MessageBreak
495 ^^A is disabled (ignore, \ifKVOdyn@global global\else local\fi)%
496 ^^A}%
497 }
498 \def\KVO@action@error{%
499 \KVO@do@action{error}%
500 }
501 \def\KVO@action@warning{%
502 \KVO@do@action{warning}%
503 }
#1 error or warning
#2 \langle family \rangle#3 \langle key \rangle504 \def\KVO@do@action#1#2#3{%
505 \ifx\KVOdyn@name\relax
506 \PackageError{kvoptions}{%
507 Action type '#1' needs package/class name\MessageBreak
508 for key '#3' in family '#2'%
509 }\@ehc
510 \text{ }\lambdaelse
511 \edef\x{\endgroup
512 \noexpand\define@key{#2}{#3}[]{%
513 \expandafter\noexpand\csname KVO@disable@#1\endcsname
514 {\KVOdyn@name}\noexpand\KVOdyn@ext{#3}%
515 }%
516 \ifKVOdyn@global
517 \global\let
518 \expandafter\noexpand\csname KV@#2@#3\endcsname
519 \expandafter\noexpand\csname KV@#2@#3\endcsname
```

```
520 \global\let
521 \expandafter\noexpand\csname KV@#2@#3@default\endcsname
522 \expandafter\noexpand\csname KV@#2@#3@default\endcsname
523 \fi
524 }%
525 ^^A\ifx\KVOdyn@ext\@clsextension
526 ^^A \expandafter\ClassInfo
527 \hat{A} else<br>528 \hat{A} e
528 ^^A \expandafter\PackageInfo
529 \sim A \fi
530 ^^A{\KVOdyn@name}{%
531 ^^A [option] key '#3' of family '#2'\MessageBreak
532 ^^A is disabled (#1, \ifKVOdyn@global global\else local\fi)%
533 \sim \sim A}%
534 \fi
535 }
536 \def\KVO@disable@error#1#2#3{%
537 \ifx#2\@clsextension
538 \expandafter\ClassError
539 \else
540 \expandafter\PackageError
541 \fi
542 {#1}{%
543 Option '#3' is given too late,\MessageBreak
544 now the option is ignored%
545 }\@ehc
546 }
547 \def\KVO@disable@warning#1#2#3{%
548 \ifx#2\@clsextension
549 \expandafter\ClassWarning
550 \else
551 \expandafter\PackageWarning
552 \fi
553 {#1}{%
554 Option '#3' is already consumed\MessageBreak
555 and has no effect%
556 }%
557 }
6.4 Process options
```
# <span id="page-20-26"></span><span id="page-20-22"></span><span id="page-20-21"></span><span id="page-20-15"></span><span id="page-20-5"></span><span id="page-20-1"></span><span id="page-20-0"></span>6.5 \ProcessKeyvalOptions

\ProcessKeyvalOptions If the optional star is given, we get the family name and expand it for safety.

```
558 \newcommand*{\ProcessKeyvalOptions}{%
559 \@ifstar{%
560 \begingroup
561 \edef\x{\endgroup
562 \noexpand\KVO@ProcessKeyvalOptions{\KVO@family}%
563 }%
564 \quad \sqrt{x}565 }%
566 \KVO@ProcessKeyvalOptions
567 }
568 \def\KVO@ProcessKeyvalOptions#1{%
569 \let\@tempc\relax
570 \let\KVO@temp\@empty
```
<span id="page-20-18"></span><span id="page-20-17"></span><span id="page-20-9"></span><span id="page-20-7"></span>Add any global options that are known to KV to the start of the list being built in \KVO@temp and mark them used (by removing them from the unused option list).

```
571 \ifx\@currext\@clsextension
572 \else
573 \ifx\@classoptionslist\relax
```
<span id="page-21-27"></span><span id="page-21-26"></span><span id="page-21-24"></span><span id="page-21-22"></span><span id="page-21-20"></span><span id="page-21-19"></span><span id="page-21-8"></span><span id="page-21-6"></span><span id="page-21-0"></span>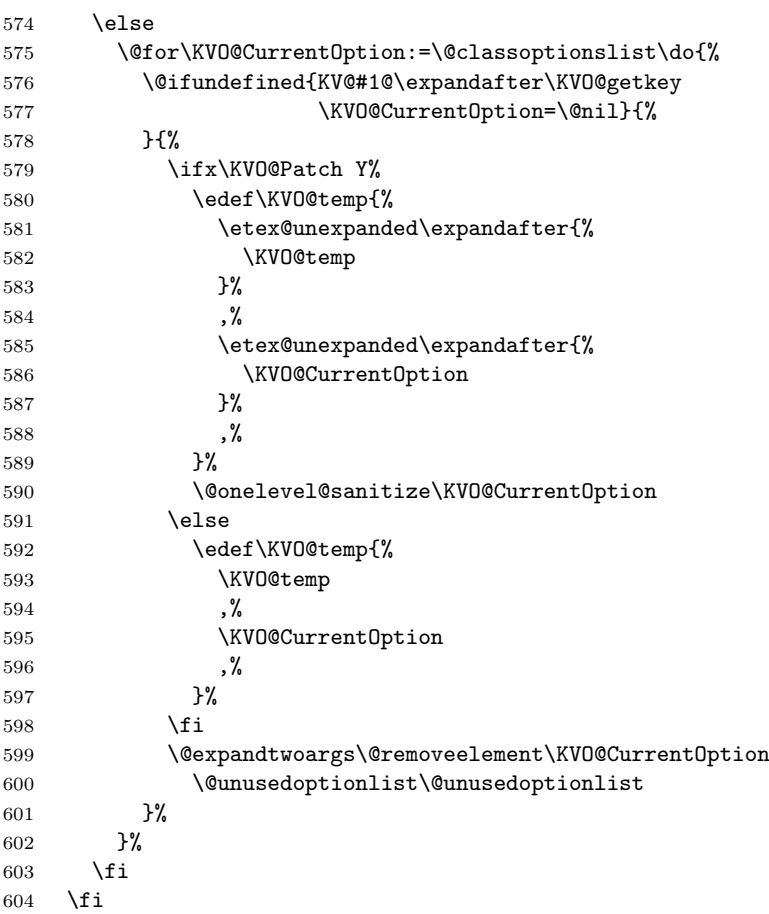

<span id="page-21-29"></span><span id="page-21-28"></span><span id="page-21-25"></span><span id="page-21-12"></span><span id="page-21-10"></span><span id="page-21-5"></span>Now stick the package options at the end of the list and wrap in a call to **\setkeys**. A class ignores unknown global options, we must remove them to prevent error messages from \setkeys.

<span id="page-21-33"></span><span id="page-21-32"></span><span id="page-21-30"></span><span id="page-21-3"></span><span id="page-21-2"></span>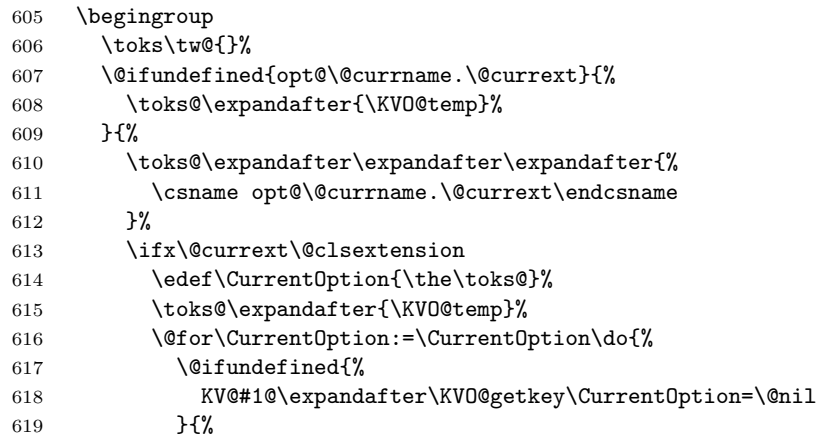

<span id="page-21-31"></span><span id="page-21-17"></span><span id="page-21-16"></span><span id="page-21-9"></span><span id="page-21-7"></span><span id="page-21-1"></span>A class puts not used options in the unused option list.

<span id="page-21-23"></span><span id="page-21-21"></span><span id="page-21-18"></span><span id="page-21-15"></span><span id="page-21-14"></span><span id="page-21-13"></span><span id="page-21-11"></span><span id="page-21-4"></span>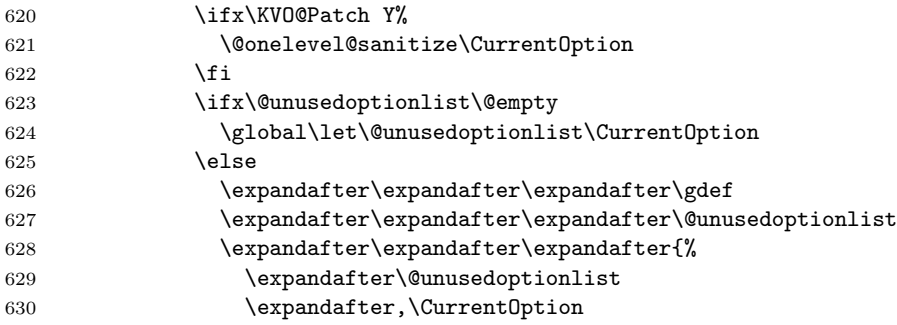

<span id="page-22-25"></span><span id="page-22-10"></span> }%  $632 \qquad \qquad \text{ifi}$  }{% \toks@\expandafter{% \the\expandafter\toks@\expandafter,\CurrentOption }% }% }% \else

Without default action we pass all options to **\setkeys**. Otherwise we have to check which options are known. These are passed to \setkeys. For the others the default action is performed.

<span id="page-22-24"></span><span id="page-22-20"></span><span id="page-22-19"></span><span id="page-22-14"></span><span id="page-22-13"></span><span id="page-22-12"></span><span id="page-22-11"></span><span id="page-22-6"></span><span id="page-22-5"></span><span id="page-22-1"></span>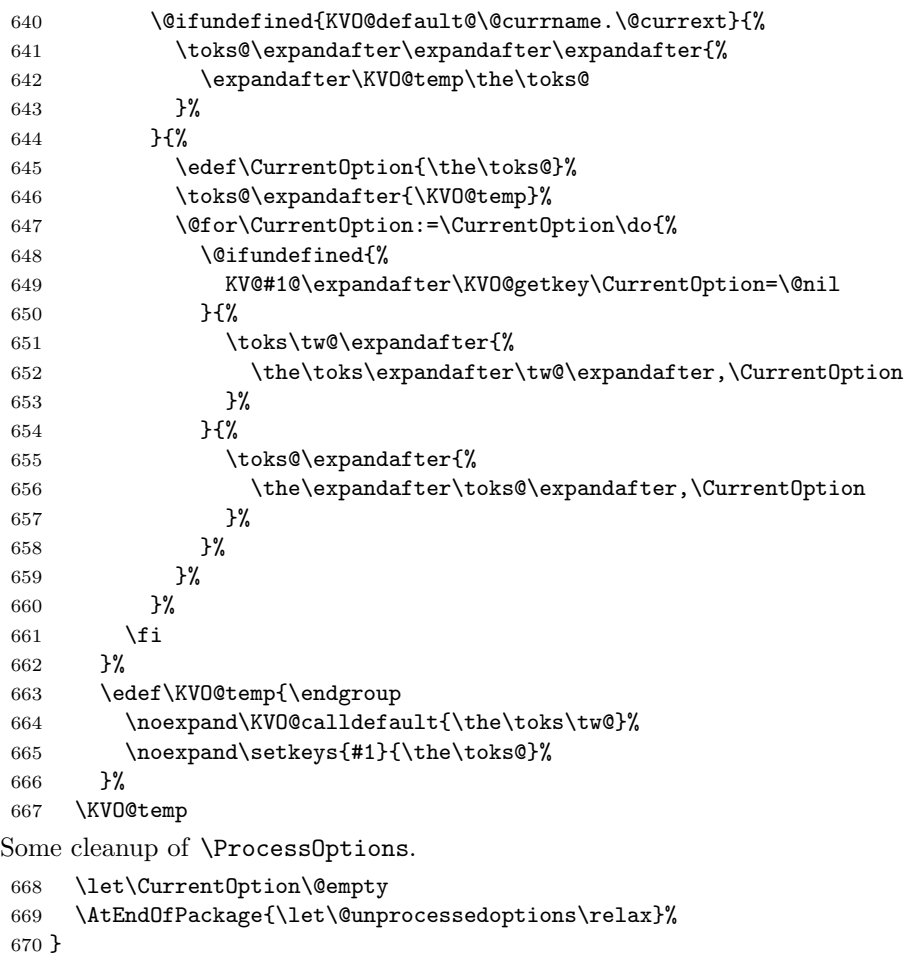

### <span id="page-22-23"></span><span id="page-22-22"></span><span id="page-22-21"></span><span id="page-22-16"></span><span id="page-22-9"></span><span id="page-22-2"></span><span id="page-22-0"></span>6.5.1 Helper macros

<span id="page-22-18"></span>\KVO@getkey Extract the key part of a key=value pair.

<span id="page-22-7"></span>\def\KVO@getkey#1=#2\@nil{#1}

### <span id="page-22-17"></span>\KVO@calldefault

```
672 \def\KVO@calldefault#1{%
673 \begingroup
674 \def\x{#1}%
675 \expandafter\endgroup
676 \ifx\x\@empty
677 \else
678 \@for\CurrentOption:=#1\do{%
679 \ifx\CurrentOption\@empty
680 \else
681 \expandafter\KVO@setcurrents\CurrentOption=\@nil
```

```
682 \@nameuse{KVO@default@\@currname.\@currext}%
                     683 \fi
                     684 }%
                     685 \fi
                     686 }
  \KVO@setcurrents Extract the key part of a key=value pair.
                     687 \def\KVO@setcurrents#1=#2\@nil{
                     688 \def\CurrentOptionValue{#2}%
                     689 \ifx\CurrentOptionValue\@empty
                     690 \let\CurrentOptionKey\CurrentOption
                     691 \let\CurrentOptionValue\relax
                     692 \else
                     693 \edef\CurrentOptionKey{\zap@space#1 \@empty}%
                     694 \expandafter\KVO@setcurrentvalue\CurrentOption\@nil
                     695 \fi
                     696 }
\KV@setcurrentvalue Here the value part is parsed. Package keyval's \KV@@sp@def helps in removing
                    spaces at the begin and end of the value.
```
<span id="page-23-18"></span><span id="page-23-17"></span><span id="page-23-15"></span><span id="page-23-8"></span><span id="page-23-7"></span><span id="page-23-4"></span><span id="page-23-3"></span> \def\KVO@setcurrentvalue#1=#2\@nil{% \KV@@sp@def\CurrentOptionValue{#2}% }

# <span id="page-23-0"></span>6.6 plain-TFX

Disable L<sup>AT</sup>FX stuff.

```
700 \begingroup\expandafter\expandafter\expandafter\endgroup
701 \expandafter\ifx\csname documentclass\endcsname\relax
702 \def\ProcessKeyvalOptions{%
703 \@ifstar{}\@gobble
704 }%
705 \xi706 \KVO@AtEnd
707 \langle/package\rangle
```
# <span id="page-23-19"></span><span id="page-23-1"></span>6.7 Package kvoptions-patch

```
708 (*patch)
709 \NeedsTeXFormat{LaTeX2e}
710 \expandafter\edef\csname KVO@AtEnd\endcsname{%
711 \catcode64 \the\catcode64\relax
712 }
713 \catcode64 11 % @
714 \def\TMP@EnsureCode#1#2{%
715 \edef\KVO@AtEnd{%
716 \KVO@AtEnd
717 \catcode#1 \the\catcode#1\relax
718 }%
719 \catcode#1 #2\relax
720 }
721 \TMP@EnsureCode{39}{12}% '
722 \TMP@EnsureCode{40}{12}% (
723 \TMP@EnsureCode{41}{12}% )
724 \TMP@EnsureCode{43}{12}% +
725 \TMP@EnsureCode{44}{12}% ,
726 \TMP@EnsureCode{45}{12}% -
727 \TMP@EnsureCode{46}{12}% .
728 \TMP@EnsureCode{47}{12}% /
729 \TMP@EnsureCode{58}{12}% :
730 \TMP@EnsureCode{60}{12}% <
```

```
731 \TMP@EnsureCode{61}{12}% =
732 \TMP@EnsureCode{62}{12}% >
733 \TMP@EnsureCode{91}{12}% [
734 \TMP@EnsureCode{93}{12}% ]
735 \TMP@EnsureCode{96}{12}% '
736 \TMP@EnsureCode{124}{12}% |
737 \edef\KVO@AtEnd{%
738 \KVO@AtEnd
739 \noexpand\endinput
740 }
741 \ProvidesPackage{kvoptions-patch}%
742 [2007/10/18 v3.0 LaTeX patch for keyval options (HO)]%
  Check for \varepsilon-TEX.
743 \begingroup\expandafter\expandafter\expandafter\endgroup
744 \expandafter\ifx\csname eTeXversion\endcsname\relax
745 \PackageWarningNoLine{kvoptions-patch}{%
746 Package loading is aborted, because e-TeX is missing%
747 }%
748 \expandafter\KVO@AtEnd
749 \fi
  Package etexcmds for \etex@unexpanded.
750 \RequirePackage{etexcmds}[2007/09/09]
751 \ifetex@unexpanded
752 \else
753 \PackageError{kvoptions-patch}{%
754 Could not find eTeX's \string\unexpanded.\MessageBreak
755 Try adding \string\RequirePackage\string{etexcmds\string} %
756 before \string\documentclass%
757 }\@ehd
758 \expandafter\KVO@AtEnd
759 \fi
  Check for package xkvltxp.
760 \@ifpackageloaded{xkvltxp}{%
761 \PackageWarningNoLine{kvoptions}{%
762 Option 'patch' cannot be used together with\MessageBreak
763 package 'xkvltxp' that is already loaded.\MessageBreak
764 Therefore package loading is aborted%
765 }%
766 \KVO@AtEnd
767 }{}
768 \def\@if@ptions#1#2#3{%
769 \begingroup
770 \KVO@normalize\KVO@temp{#3}%
771 \edef\x{\endgroup
772 \noexpand\@if@pti@ns{%
773 \detokenize\expandafter\expandafter\expandafter{%
774 \csname opt@#2.#1\endcsname
775 }%
776 }\{777 \detokenize\expandafter{\KVO@temp}%
778 }%
779 }%
780 \x
781 }
782 \def\@pass@ptions#1#2#3{%
783 \KVO@normalize\KVO@temp{#2}%
784 \@ifundefined{opt@#3.#1}{%
785 \expandafter\gdef\csname opt@#3.#1%
786 \expandafter\endcsname\expandafter{%
787 \KVO@temp
788 }%
```

```
789 }{%
790 \expandafter\gdef\csname opt@#3.#1%
791 \expandafter\expandafter\expandafter\endcsname
792 \expandafter\expandafter\expandafter{%
793 \csname opt@#3.#1\expandafter\endcsname\expandafter,\KVO@temp
794 }%
795 }%
796 }
797 \def\ProcessOptions{%
798 \let\ds@\@empty
799 \@ifundefined{opt@\@currname.\@currext}{%
800 \let\@curroptions\@empty
801 }{%
802 \expandafter\expandafter\expandafter\def
803 \expandafter\expandafter\expandafter\@curroptions
804 \expandafter\expandafter\expandafter{%
805 \csname opt@\@currname.\@currext\endcsname
806 }%
807 }%
808 \@ifstar\KVO@xprocess@ptions\KVO@process@ptions
809 }
810 \def\KVO@process@ptions{%
811 \@for\CurrentOption:=\@declaredoptions\do{%
812 \ifx\CurrentOption\@empty
813 \else
814 \begingroup
815 \ifx\@currext\@clsextension
816 \toks@{}%
817 \else
818 \toks@\expandafter{\@classoptionslist,}%
819 \fi
820 \toks\tw@\expandafter{\@curroptions}%
821 \edef\x{\endgroup
822 \noexpand\in@{,\CurrentOption,}{,\the\toks@\the\toks\tw@,}%
823 }%
824 \overline{\phantom{1}}\phantom{1}825 \ifin@
826 \KVO@use@ption
827 \expandafter\let\csname ds@\CurrentOption\endcsname\@empty
828 \setminusfi
829 \fi
830 }%
831 \KVO@process@pti@ns
832 }
833 \def\KVO@xprocess@ptions{%
834 \ifx\@currext\@clsextension
835 \else
836 \@for\CurrentOption:=\@classoptionslist\do{%
837 \ifx\CurrentOption\@empty
838 \else
839 \KVO@in@\CurrentOption\@declaredoptions
840 \ifin@
841 \KVO@use@ption
842 \expandafter\let\csname ds@\CurrentOption\endcsname\@empty
843 \overline{\phantom{a}} \fi
844 \fi
845 }%
846 \fi
847 \KVO@process@pti@ns
848 }
849 \def\KVO@in@#1#2{%
```

```
850 \in@false
851 \begingroup
852 \qquad \qquad \text{@for}\x:=\#2\do\{\%853 \iint x \x#1\relax854 \in@true
855 \fi
856 }%
857 \edef\x{\endgroup
858 \ifin@
859 \noexpand\in@true
860 \fi
861 }%
862 \x
863 }
864 \def\KVO@process@pti@ns{%
865 \@for\CurrentOption:=\@curroptions\do{%
866 \@ifundefined{ds@\KVO@SanitizedCurrentOption}{%
867 \KVO@use@ption
868 \default@ds<br>869 }%
869 }%
870 \KVO@use@ption
871 }%
872 \@for\CurrentOption:=\@declaredoptions\do{%
873 \expandafter\let\csname ds@\CurrentOption\endcsname\relax
874 }%
875 \let\CurrentOption\@empty
876 \let\@fileswith@pti@ns\@@fileswith@pti@ns
877 \AtEndOfPackage{\let\@unprocessedoptions\relax}%
878 }
879 \def\KVO@use@ption{%
880 \begingroup
881 \edef\x{\endgroup
882 \noexpand\@removeelement{%
883 \detokenize\expandafter{\CurrentOption}%
884 }{%
885 \detokenize\expandafter{\@unusedoptionlist}%
886 }%
887 }%
888 \x\@unusedoptionlist
889 \csname ds@\KVO@SanitizedCurrentOption\endcsname
890 }
891 \def\OptionNotUsed{%
892 \ifx\@currext\@clsextension
893 \xdef\@unusedoptionlist{%
894 \ifx\@unusedoptionlist\@empty
895 \else
896 \detokenize\expandafter{\@unusedoptionlist,}%
897 \fi
898 \detokenize\expandafter{\CurrentOption}%
899 }%
900 \fi
901 }
  Variant of \ExecuteOptions that better protects \CurrentOption.
902 \def\CurrentOption@SaveLevel{0}
903 \def\ExecuteOptions{%
904 \expandafter\KVO@ExecuteOptions
905 \csname CurrentOption@\CurrentOption@SaveLevel\endcsname
906 }
907 \def\KVO@ExecuteOptions#1#2{%
908 \let#1\CurrentOption
909 \edef\CurrentOption@SaveLevel{%
```

```
910 \the\numexpr\CurrentOption@SaveLevel+1%
911 }%
912 \@for\CurrentOption:=#2\do{%
913 \csname ds@\CurrentOption\endcsname
914 }%
915 \edef\CurrentOption@SaveLevel{%
916 \the\numexpr\CurrentOption@SaveLevel-1%
917 }%
918 \let\CurrentOption#1%
919 }
920 \def\KVO@fileswith@pti@ns#1[#2]#3[#4]{%
921 \ifx#1\@clsextension
922 \ifx\@classoptionslist\relax
923 \KVO@normalize\KVO@temp{#2}%
924 \expandafter\gdef\expandafter\@classoptionslist\expandafter{%
925 \KVO@temp
926 }%
927 \def\reserved@a{%
928 \KVO@onefilewithoptions{#3}[{#2}][{#4}]#1%
929 \@documentclasshook
930 }%
931 \else
932 \def\reserved@a{%
933 \KVO@onefilewithoptions{#3}[{#2}][{#4}]#1%
934 }%
935 \fi
936 \else
937 \begingroup
938 \let\KVO@temp\relax
939 \let\KVO@onefilewithoptions\relax
940 \let\@pkgextension\relax
941 \def\reserved@b##1, {%
942 \ifx\@nil##1\relax
943 \else
944 \ifx\relax##1\relax
945 \else
946 \KVO@onefilewithoptions{##1}[{\KVO@temp}][{#4}]%
947 \\Qpkgextension
948 \setminusfi
949 \expandafter\reserved@b
950 \fi<br>951 }%
951
952 \edef\reserved@a{\zap@space#3 \@empty}%
953 \edef\reserved@a{\expandafter\reserved@b\reserved@a,\@nil,}%
954 \toks@{#2}%
955 \def\KVO@temp{\the\toks@}%
956 \edef\reserved@a{\endgroup \reserved@a}%
957 \fi
958 \reserved@a
959 }
960 \def\KVO@onefilewithoptions#1[#2][#3]#4{%
961 \@pushfilename
962 \xdef\@currname{#1}%
963 \global\let\@currext#4%
964 \expandafter\let\csname\@currname.\@currext-h@@k\endcsname\@empty
965 \let\CurrentOption\@empty
966 \@reset@ptions
967 \makeatletter
968 \def\reserved@a{%
969 \@ifl@aded\@currext{#1}{%
970 \@if@ptions\@currext{#1}{#2}{%
```

```
971 }{%
```

```
972 \begingroup
973 \@ifundefined{opt@#1.\@currext}{%
974 \det\{x\}975 }{%
976 \text{edef}\x{\977 \expandafter\expandafter\expandafter\strip@prefix
978 \expandafter\meaning\csname opt@#1.\@currext\endcsname
979 }%
980 }%
981 \def\y{#2}%
982 \edef\y{\expandafter\strip@prefix\meaning\y}%
983 \@latex@error{Option clash for \@cls@pkg\space #1}{%
984 The package #1 has already been loaded %
985 with options:\MessageBreak
986 \space\space[\x]\MessageBreak
987 There has now been an attempt to load it %
988 with options\MessageBreak
989 \space\space[\y]\MessageBreak
990 Adding the global options:\MessageBreak
991 \space\space
992 \langle x, \langle y \rangleMessageBreak
993 to your \noexpand\documentclass declaration may fix this.%
994 \MessageBreak
995 Try typing \space <return> \space to proceed.%
996 }%
997 \endgroup
998 }%
999 }{%
1000 \@pass@ptions\@currext{#2}{#1}%
1001 \global\expandafter
1002 \let\csname ver@\@currname.\@currext\endcsname\@empty
1003 \InputIfFileExists
1004 {\@currname.\@currext}%
1005 {}%
1006 {\@missingfileerror\@currname\@currext}%
1007 \let\@unprocessedoptions\@@unprocessedoptions
1008 \csname\@currname.\@currext-h@@k\endcsname
1009 \expandafter\let\csname\@currname.\@currext-h@@k\endcsname
1010 \@undefined
1011 \@unprocessedoptions
1012 }%
1013 \@ifl@ter\@currext{#1}{#3}{%
1014 }{%
1015 \@latex@warning@no@line{%
1016 You have requested, \on@line, %
1017 version\MessageBreak
1018 #3' of \@cls@pkg\space #1,\MessageBreak
1019 but only version\MessageBreak
1020 '\csname ver@#1.\@currext\endcsname'\MessageBreak
1021 is available%
1022 }%
1023 }%
1024 \ifx\@currext\@clsextension\let\LoadClass\@twoloadclasserror\fi
1025 \@popfilename
1026 \@reset@ptions
1027 }%
1028 \reserved@a
1029 }
1030 \def\@unknownoptionerror{%
1031 \@latex@error{%
1032 Unknown option '\KVO@SanitizedCurrentOption' %
1033 for \@cls@pkg\space'\@currname'%
```

```
1034 }{%
1035 The option '\KVO@SanitizedCurrentOption' was not declared in %
1036 \@cls@pkg\space'\@currname', perhaps you\MessageBreak
1037 misspelled its name. %
1038 Try typing \space <return> %
1039 \space to proceed.%
1040 }%
1041 }
1042 \def\@@unprocessedoptions{%
1043 \ifx\@currext\@pkgextension
1044 \@ifundefined{opt@\@currname.\@currext}{%
1045 \let\@curroptions\@empty
1046 }{%
1047 \expandafter\let\expandafter\@curroptions
1048 \csname opt@\@currname.\@currext\endcsname
1049 }%
1050 \@for\CurrentOption:=\@curroptions\do{%
1051 \ifx\CurrentOption\@empty\else\@unknownoptionerror\fi
1052 }%
1053 \fi
1054 }
1055 \def\KVO@SanitizedCurrentOption{%
1056 \expandafter\strip@prefix\meaning\CurrentOption
1057 }
   Normalize option list.
1058 \def\KVO@normalize#1#2{%
1059 \let\KVO@result\@empty
1060 \KVO@splitcomma#2,\@nil
1061 \let#1\KVO@result
1062 }
1063 \def\KVO@splitcomma#1,#2\@nil{%
1064 \KVO@ifempty{#1}{}{%
1065 \KVO@checkkv#1=\@nil
1066 }%
1067 \KVO@ifempty{#2}{}{\KVO@splitcomma#2\@nil}%
1068 }
1069 \def\KVO@ifempty#1{%
1070 \expandafter\ifx\expandafter\\\detokenize{#1}\\%
1071 \expandafter\@firstoftwo
1072 \else
1073 \expandafter\@secondoftwo
1074 \fi
1075 }
1076 \def\KVO@checkkv#1=#2\@nil{%
1077 \KVO@ifempty{#2}{%
1078 % option without value
1079 \edef\KVO@x{\zap@space#1 \@empty}%
1080 \ifx\KVO@x\@empty
1081 % ignore empty option
1082 \else
1083 % append to list
1084 \edef\KVO@result{%
1085 \etex@unexpanded\expandafter{\KVO@result},\KVO@x
1086 }%
1087 \fi
1088 }{%
1089 % #1: "key", #2: "value="
1090 % add key part
1091 \edef\KVO@result{%
1092 \etex@unexpanded\expandafter{\KVO@result},%
1093 \zap@space#1 \@empty
```

```
1094 }%
1095 \futurelet\@let@token\KVO@checkfirsttok#2 \@nil| = \@nil|\KVO@nil
1096 }%
1097 }
1098 \def\KVO@checkfirsttok{%
1099 \ifx\@let@token\bgroup
1100 % no space at start
1101 \expandafter\KVO@removelastspace\expandafter=%
1102 % "<value><spaceopt>= \@nil"
1103 \else
1104 \expandafter\KVO@checkfirstA
1105 \fi
1106 }
1107 \def\KVO@checkfirstA#1 #2\@nil{%
1108 \KVO@ifempty{#2}{%
1109 \KVO@removelastspace=#1 \@nil
1110 }{%
1111 \KVO@ifempty{#1}{%
1112 \KVO@removelastspace=#2\@nil
1113 }{%
1114 \KVO@removelastspace=#1 #2\@nil
1115 }%
1116 }%
1117 }
1118 \def\KVO@removelastspace#1 = \@nil|#2\KVO@nil{%
1119 \KVO@ifempty{#2}{%
1120 \edef\KVO@result{%
1121 \etex@unexpanded\expandafter{\KVO@result}%
1122 \etex@unexpanded\expandafter{\KVO@removegarbage#1\KVO@nil}%
1123 }%
1124 }{%
1125 \edef\KVO@result{%
1126 \etex@unexpanded\expandafter{\KVO@result}%
1127 \etex@unexpanded{#1}%
1128 }%
1129 }%
1130 }
1131 \def\KVO@removegarbage#1= \@nil#2\KVO@nil{#1}%
   Arguments #1 and #2 are macros.
1132 \def\KVO@removeelement#1#2{%
1133 \begingroup
1134 \toks@={}%
1135 \qquad \qquad \text{if} x := #2\do\{\text{\%}1136 \ifx\x\@empty
1137 \else
1138 \iint x \x#1\relax1139 \else
1140 \edef\t{\the\toks@}%
1141 \ifx\t\@empty
1142 \else
1143 \toks@\expandafter{\the\toks@,}%
1144 \fi
1145 \toks@\expandafter{\the\expandafter\toks@\x}%
1146 \fi
1147 \fi<br>1148 }%
1148
1149 \edef\x{\endgroup
1150 \def\noexpand#2{\the\toks@}%
1151 }%
1152 \quad \{x1153 }
1154 \let\@@fileswith@pti@ns\KVO@fileswith@pti@ns
```

```
1155 \ifx\@fileswith@pti@ns\@badrequireerror
1156 \else
1157 \let\@fileswith@pti@ns\KVO@fileswith@pti@ns
1158 \fi
```
### <span id="page-31-29"></span>\KVO@Patch

\let\KVO@Patch=Y

<span id="page-31-28"></span> \KVO@AtEnd 1161  $\langle$ /patch $\rangle$ 

# <span id="page-31-0"></span>7 Test

# <span id="page-31-1"></span>7.1 Preface for standard catcode check

```
1162 \langle *test1 \rangle1163 \input miniltx.tex\relax
1164 \langle /test1 \rangle
```
### <span id="page-31-2"></span>7.2 Catcode checks for loading

```
1165 \langle *test1 \rangle1166 \catcode'\@=11 %
1167 \def\RestoreCatcodes{}
1168 \count@=0 %
1169 \loop
1170 \edef\RestoreCatcodes{%
1171 \RestoreCatcodes
1172 \catcode\the\count@=\the\catcode\count@\relax
1173 }%
1174 \ifnum\count@<255 %
1175 \advance\count@\@ne
1176 \repeat
1177
1178 \def\RangeCatcodeInvalid#1#2{%
1179 \count@=#1\relax
1180 \loop
1181 \catcode\count@=15 %
1182 \ifnum\count@<#2\relax
1183 \advance\count@\@ne
1184 \repeat
1185 }
1186 \def\Test{%
1187 \RangeCatcodeInvalid{0}{47}%
1188 \RangeCatcodeInvalid{58}{64}%
1189 \RangeCatcodeInvalid{91}{96}%
1190 \RangeCatcodeInvalid{123}{255}%<br>1191 \catcode'\@=12 %
      \catcode'\@=12 %
1192 \catcode'\\=0 %
1193 \catcode'\{=1 %
1194 \catcode'\}=2 %
1195 \catcode'\#=6 \%1196 \catcode'\[=12 %
1197 \catcode'\]=12 %
1198 \catcode'\%=14 %
1199 \catcode'\ =10 %
1200 \catcode13=5 %
1201 \input kvoptions.sty\relax
1202 \RestoreCatcodes
1203 }
1204 \Test
1205 \csname @@end\endcsname
1206 \end
```

```
1207 \langle /test1 \rangle1208 \langle *test2 \rangle1209 \NeedsTeXFormat{LaTeX2e}
1210 \makeatletter
1211 \catcode'\@=11 %
1212 \def\RestoreCatcodes{}
1213 \count@=0 %
1214 \loop
1215 \edef\RestoreCatcodes{%
1216 \RestoreCatcodes
1217 \catcode\the\count@=\the\catcode\count@\relax
1218 }%
1219 \ifnum\count@<255 %
1220 \advance\count@\@ne
1221 \repeat
1222
1223 \def\RangeCatcodeInvalid#1#2{%
1224 \count@=#1\relax
1225 \loop
1226 \catcode\count@=15 %
1227 \ifnum\count@<#2\relax
1228 \advance\count@\@ne
1229 \repeat
1230 }
1231 \def\Test#1{%
1232 \RangeCatcodeInvalid{0}{47}%
1233 \RangeCatcodeInvalid{58}{64}%
1234 \RangeCatcodeInvalid{91}{96}%
1235 \RangeCatcodeInvalid{123}{255}%
1236 \catcode'\@=12 %
1237 \catcode'\\=0 %
1238 \catcode'\{=1 \%1239 \catcode'\}=2 %
1240 \catcode\degree\#=6 %
1241 \catcode'\[=12 %
1242 \catcode'\]=12 %
1243 \catcode'\%=14 %
1244 \catcode'\ =10 \%1245 \catcode13=5 %
1246 #1\relax
1247 \RestoreCatcodes
1248 }
1249 \Test{\RequirePackage{kvoptions-patch}}%
1250 \Test{\RequirePackage{kvoptions}}%
1251 \csname @@end\endcsname
1252 \langle /test2 \rangle
```
# <span id="page-32-40"></span><span id="page-32-39"></span><span id="page-32-35"></span><span id="page-32-34"></span><span id="page-32-33"></span><span id="page-32-31"></span><span id="page-32-30"></span><span id="page-32-29"></span><span id="page-32-28"></span><span id="page-32-21"></span><span id="page-32-17"></span><span id="page-32-16"></span><span id="page-32-15"></span><span id="page-32-14"></span><span id="page-32-13"></span><span id="page-32-12"></span><span id="page-32-10"></span><span id="page-32-9"></span><span id="page-32-8"></span><span id="page-32-6"></span><span id="page-32-4"></span><span id="page-32-3"></span>8 Installation

### <span id="page-32-22"></span>8.1 Download

<span id="page-32-0"></span>**Package.** This package is available on  $CTAN^1$ :

<span id="page-32-1"></span>CTAN:macros/latex/contrib/oberdiek/kvoptions.dtx The source file.

CTAN:macros/latex/contrib/oberdiek/kvop[ti](#page-32-2)ons.pdf Documentation.

Bundle. [All the packages of the bundle 'oberdiek' are a](ftp://ftp.ctan.org/tex-archive/macros/latex/contrib/oberdiek/kvoptions.dtx)lso available in a TDS compliant ZIP archive. There the packages are already unpacked and the docu[mentation files are generated. The files and directories obe](ftp://ftp.ctan.org/tex-archive/macros/latex/contrib/oberdiek/kvoptions.pdf)y the TDS standard.

<span id="page-32-2"></span>ftp://ftp.ctan.org/tex-archive/

CTAN:macros/latex/contrib/oberdiek/oberdiek-tds.zip

TDS refers to the standard "A Directory Structure for T<sub>F</sub>X Files" (CTAN:tds/ tds.pdf). Directories with texmf in their name are usually organized this way.

### [8.2 Bundle installation](ftp://ftp.ctan.org/tex-archive/macros/latex/contrib/oberdiek/oberdiek-tds.zip)

[Unpack](ftp://ftp.ctan.org/tex-archive/tds/tds.pdf)ing. Unpack the oberdiek-tds.zip in the TDS tree (als[o known as](ftp://ftp.ctan.org/tex-archive/tds/tds.pdf) texmf tree) of your choice. Example (linux):

<span id="page-33-0"></span>unzip oberdiek-tds.zip -d "/texmf

Script installation. Check the directory TDS:scripts/oberdiek/ for scripts that need further installation steps. Package attachfile2 comes with the Perl script pdfatfi.pl that should be installed in such a way that it can be called as pdfatfi. Example (linux):

```
chmod +x scripts/oberdiek/pdfatfi.pl
cp scripts/oberdiek/pdfatfi.pl /usr/local/bin/
```
### 8.3 Package installation

Unpacking. The .dtx file is a self-extracting docstrip archive. The files are extracted by running the .dtx through plain-TEX:

<span id="page-33-1"></span>tex kvoptions.dtx

TDS. Now the different files must be moved into the different directories in your installation TDS tree (also known as texmf tree):

```
kvoptions.sty \rightarrow tex/latex/oberdiek/kvoptions.sty
kvoptions-patch.sty \rightarrow tex/latex/oberdiek/kvoptions-patch.sty
kvoptions.pdf \rightarrow doc/latex/oberdiek/kvoptions.pdf
\mathtt{example-mycolor setup.sty} \rightarrow \mathtt{doc/lates/oberdiek/example-mycolor setup.sty}test/kvoptions-test1.tex \rightarrow doc/lates/oberdiek/test/kvoptions-test1.textest/kvoptions-test2.text \rightarrow doc/lates/oberdiek-test/kvoptions-test2.textkvoptions.dtx \rightarrow source/latex/oberdiek/kvoptions.dtx
```
If you have a docstrip.cfg that configures and enables docstrip's TDS installing feature, then some files can already be in the right place, see the documentation of docstrip.

# 8.4 Refresh file name databases

If your T<sub>E</sub>X distribution (teT<sub>E</sub>X, mikT<sub>E</sub>X, ...) relies on file name databases, you must refresh these. For example, teTFX users run texhash or mktexlsr.

# <span id="page-33-2"></span>8.5 Some details for the interested

<span id="page-33-3"></span>Attached source. The PDF documentation on CTAN also includes the .dtx source file. It can be extracted by AcrobatReader 6 or higher. Another option is pdftk, e.g. unpack the file into the current directory:

pdftk kvoptions.pdf unpack\_files output .

**Unpacking with LATEX.** The  $\cdot$  dtx chooses its action depending on the format:

 $plain-TEX:$  Run docstrip and extract the files.

LATEX: Generate the documentation.

If you insist on using LATEX for docstrip (really, docstrip does not need LATEX), then inform the autodetect routine about your intention:

latex \let\install=y\input{kvoptions.dtx}

Do not forget to quote the argument according to the demands of your shell.

Generating the documentation. You can use both the .dtx or the .drv to generate the documentation. The process can be configured by the configuration file ltxdoc.cfg. For instance, put this line into this file, if you want to have A4 as paper format:

```
\PassOptionsToClass{a4paper}{article}
```
An example follows how to generate the documentation with pdfI $ATEX$ :

```
pdflatex kvoptions.dtx
makeindex -s gind.ist kvoptions.idx
pdflatex kvoptions.dtx
makeindex -s gind.ist kvoptions.idx
pdflatex kvoptions.dtx
```
# 9 References

- [1] Package ifthen, David Carlisle, 2001/05/26.CTAN:macros/latex/base/ ifthen.dtx
- <span id="page-34-0"></span>[2] Package helvet, Sebastian Rahtz, Walter Schmidt, 2004/01/26.CTAN:macros/ latex/required/psnfss/psfonts.dtx
- [3] [Package](ftp://ftp.ctan.org/tex-archive/macros/latex/base/ifthen.dtx) hyperref, Sebastian Rahtz, Heiko Oberdiek, 2006/02/12.CTAN: macros/latex/contrib/hyperref/
- [4] Package keyval[, David Carlisle, 1999/03](ftp://ftp.ctan.org/tex-archive/macros/latex/required/psnfss/psfonts.dtx)/16.CTAN:macros/latex/required/ graphics/keyval.dtx
- [5] Package multicol[, Frank Mittelb](ftp://ftp.ctan.org/tex-archive/macros/latex/contrib/hyperref/)ach, 2004/02/14.CTAN:macros/latex/ required/tools/multicol.dtx
- [6] [Package](ftp://ftp.ctan.org/tex-archive/macros/latex/required/graphics/keyval.dtx) tabularx, David Carlisle, 1999/01/07.CTAN:macros/latex/ required/tools/tabularx.dtx
- [7] Package tracefint[, Frank Mitte](ftp://ftp.ctan.org/tex-archive/macros/latex/required/tools/multicol.dtx)lbach, Rainer Schöpf, 1997/05/29.CTAN: macros/latex/base/ltfsstrc.dtx
- [8] Package xkeyval[, Hendri Ad](ftp://ftp.ctan.org/tex-archive/macros/latex/required/tools/tabularx.dtx)riaens, 2005/05/07.CTAN:macros/latex/ contrib/xkeyval/
- [9] The LAT<sub>E</sub>X3 Project,  $\cancel{B_T}X2_{\epsilon}$  for class and package writers, 2003/12/09. CTAN:macros/latex/doc/clsguide.pdf

# 10 History

# $[0000/00/00 \text{ v}0.0]$

<span id="page-34-2"></span><span id="page-34-1"></span>• Probably David Carlisle's code in hyperref was the start.

# <span id="page-35-0"></span> $[2004/02/22 \text{ v}1.0]$

• The first version was never published. It also has offered a patch to get rid of LATEX's option expansion.

# <span id="page-35-1"></span> $[2006/02/16 \text{ v} 2.0]$

- Now the package is redesigned with an easier user interface.
- \ProcessKeyvalOptions remains the central service, inherited from hyperref's \ProcessOptionsWithKV. Now the use inside classes is also supported.
- Provides help macros for boolean and simple string options.
- Fixes for the patch of LAT<sub>EX</sub>. The patch is only enabled, if the user requests it.

# <span id="page-35-2"></span> $[2006/02/20 \text{ v}2.1]$

- Unused option list is sanitized to prevent problems with other packages that uses own processing methods for key value options. Disadvantage: the unused global option detection is weakened.
- New option type by \DeclareVoidOption for options without value.
- Default rule by \DeclareDefaultOption.
- Dynamic options: \DisableKeyvalOption.

# <span id="page-35-3"></span>[2006/06/01 v2.2]

• Fixes for option patch.

# <span id="page-35-4"></span> $[2006/08/17 \text{ v}2.3]$

• \DeclareBooleanOption renamed to \DeclareBoolOption to avoid a name clash with package \ifoption.

# <span id="page-35-5"></span>[2006/08/22 v2.4]

• Option patch: \ExecuteOptions does not change the meaning of macro \CurrentOption at all.

# <span id="page-35-6"></span> $[2007/04/11 \text{ v}2.5]$

• Line ends sanitized.

### <span id="page-35-7"></span>[2007/05/06 v2.6]

• Uses package etexcmds.

### <span id="page-35-8"></span>[2007/06/11 v2.7]

• The patch part fixes LaTeX bug latex/3965.

# <span id="page-35-9"></span>[2007/10/02 v2.8]

- Compatibility for plain-T<sub>E</sub>X added.
- Typos in documentation fixed (Axel Sommerfeldt).

# $[2007/10/11 \text{ v}2.9]$

• Bug fix for option patch.

# $[2007/10/18\text{ v}3.0]$

• New package kvoptions-patch.

# <span id="page-36-0"></span>11 Index

<span id="page-36-1"></span>Numbers written in italic refer to the page where the corresponding entry is described; numbers underlined refer to the code line of the definition; numbers in roman refer to the code lines where the entry is used.

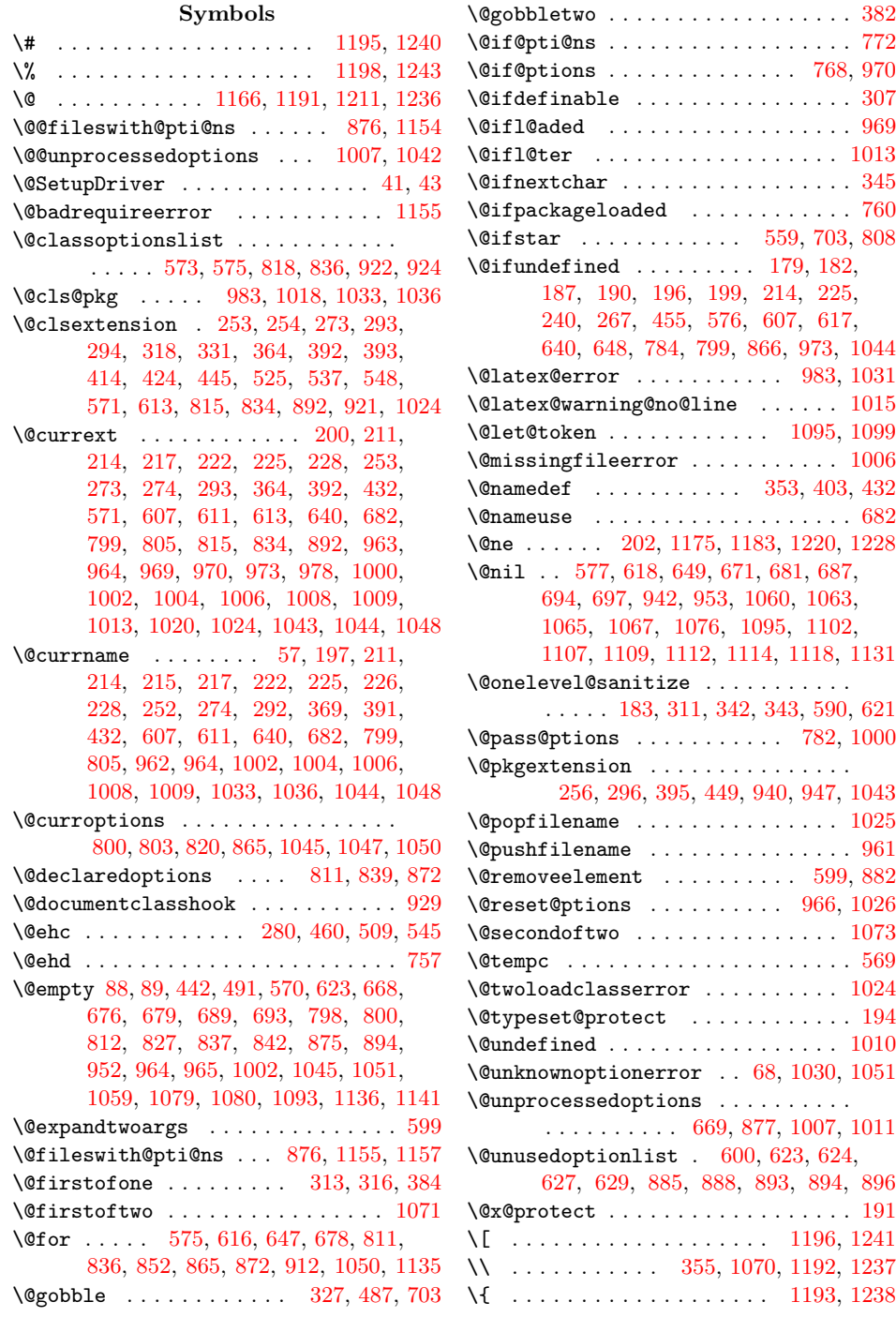

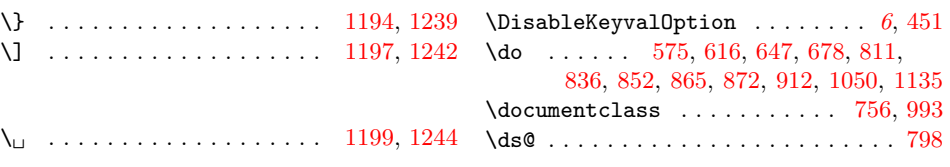

A \advance . . . . . . 1175, 1183, 1220, 1228 \AtEndOfPackage . . . . . . 204, [669](#page-31-12), [877](#page-32-10)

C \catcode ..... 100, 101, 102, 103, 104, 128, 1[29,](#page-31-9) 1[30,](#page-31-10) 131, [13](#page-32-7)[2,](#page-32-8) 133, 134, 135, 153, [155,](#page-13-15) [159](#page-22-9), 161, 202, 711, 713, 717, 719, 1166, 1172, 1181, 1191, 1192, 1193, 1194, [1195](#page-11-3), [11](#page-11-4)[96,](#page-11-5) [1197,](#page-11-6) [1198](#page-11-7), [119](#page-12-1)9, [12](#page-12-2)[00,](#page-12-3) 1[211,](#page-12-4) [1217,](#page-12-5) [1226](#page-12-6), [123](#page-12-7)6, [12](#page-12-8)[37,](#page-12-9) 1[238,](#page-12-10) [1239,](#page-12-11) [1240](#page-12-12), [124](#page-13-12)1, [124](#page-23-9)2, [12](#page-23-10)[43,](#page-23-11) 12[44,](#page-23-12) 1245 \Class[Error](#page-31-5) [. . . .](#page-31-15) [. . . .](#page-31-14) [. . . . .](#page-31-6) . . . . 538 \Class[Info](#page-31-16) [. . . .](#page-31-11) . . . 332, 365, [425,](#page-31-18) 526 \Class[Warni](#page-31-4)ng . . . [. . . .](#page-31-19) . [319](#page-32-5), [415,](#page-32-11) 549 \count@ 1168, [117](#page-32-6)2, [1174](#page-32-13), [1175](#page-32-14), [1179,](#page-32-9) [1181,](#page-32-3) [1182](#page-32-15), [1183](#page-32-16), [1213](#page-32-4), [121](#page-32-10)[7,](#page-32-17) 1219, 1220, 1224, 1226, 1227, [1228](#page-20-10) \csname 105, 115, 136, [149](#page-16-9), [152](#page-17-9), [210](#page-18-11), 217, 221, 228, 238, [239,](#page-16-10) [247](#page-18-12), 2[85,](#page-31-20) 286, [28](#page-31-13)7, [288](#page-31-21), [307](#page-31-9), [337,](#page-31-22) [374,](#page-31-14) [399,](#page-31-23) 4[62,](#page-31-10) 470, [474](#page-32-18), [486,](#page-32-11) [490,](#page-32-19) [513,](#page-32-7) [518,](#page-32-20) 5[19,](#page-32-12) 521, [52](#page-32-21)[2,](#page-32-8) 611, [70](#page-11-8)[1,](#page-11-9) 7[10,](#page-12-13) [744,](#page-12-14) [774,](#page-12-15) [785,](#page-13-16) [790,](#page-13-4) [793,](#page-14-9) [805,](#page-14-4) [827,](#page-14-10) [842,](#page-14-11) [873,](#page-14-12) [889,](#page-15-9) [905,](#page-15-10) [913,](#page-15-11) [964,](#page-15-12) [978,](#page-15-6) [1002,](#page-16-11) [1008](#page-17-10), [100](#page-17-11)9, [102](#page-19-2)0, 10[48,](#page-19-4) 12[05,](#page-19-5) 1251 \Curre[ntOp](#page-19-6)[tion](#page-19-7) [. . .](#page-19-8) . [35,](#page-19-9) [37,](#page-20-12) 38, [41,](#page-20-13) [58,](#page-21-3) 62, 64, [408](#page-23-14), [614](#page-24-6), [616](#page-24-7), [618,](#page-24-8) [621,](#page-25-17) [624,](#page-25-18) [630,](#page-25-5) [635,](#page-25-13) [645,](#page-25-15) [647,](#page-26-12) [649,](#page-26-13) [652,](#page-26-14) [656](#page-27-16), [668](#page-27-4), [678](#page-28-6), [679,](#page-28-8) [681,](#page-28-11) [690,](#page-28-12) [694,](#page-28-14) 8[11,](#page-29-4) 812, [82](#page-31-24)[2,](#page-32-22) 827, 836, 837, [839,](#page-7-3) [84](#page-7-4)[2,](#page-7-5) [865,](#page-7-1) [872](#page-8-6), [8](#page-8-7)7[3,](#page-8-8) [875,](#page-18-13) [883,](#page-21-16) [898,](#page-21-17) [908,](#page-21-9) [912,](#page-21-11) [913,](#page-21-13) 9[18,](#page-21-18) 9[65,](#page-22-10) 10[50,](#page-22-11) 10[51,](#page-22-12) 1056 \Curre[ntOp](#page-22-6)[tion@](#page-22-13)[Save](#page-22-14)L[evel](#page-22-2) [. . .](#page-22-15) . [. . .](#page-22-4) [. . .](#page-22-8) . . 902, [90](#page-23-7)5, [909](#page-25-9), [910,](#page-25-12) [915,](#page-25-19) 916 \Curre[ntOp](#page-25-13)[tionK](#page-25-1)[ey](#page-25-14) . [. . .](#page-25-10) . [. . .](#page-25-15) [690,](#page-26-2) 693 \Curre[ntOp](#page-26-15)[tion](#page-26-12)[Va](#page-27-18)[lue](#page-26-3) [. . .](#page-26-16) [.](#page-29-7) [. . .](#page-26-17) [.](#page-29-8) [. . .](#page-26-18) [. . .](#page-27-17) [. . .](#page-27-16) . . . [56,](#page-27-9) 688, 689, 691, [698](#page-29-19)

### [D](#page-26-14)

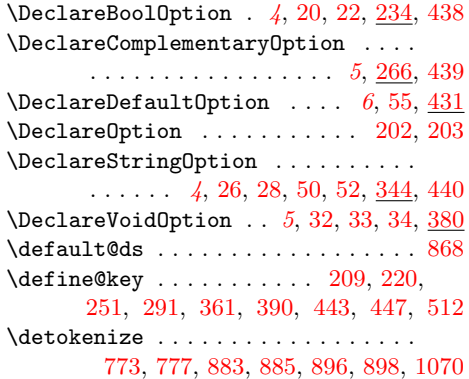

### [E](#page-21-17)

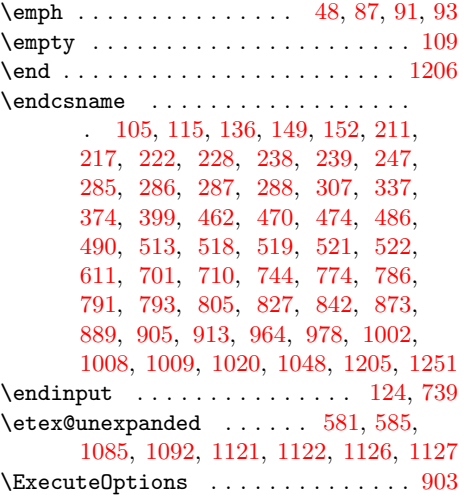

### F

\futur[elet](#page-29-20) [. . . .](#page-30-14) [. . . .](#page-30-13) [. . .](#page-21-19) [. .](#page-21-20) . . . [1095](#page-30-16)

### G

\gdef . . . . . . . . . . . . . 626, 785, 790, 924

### I

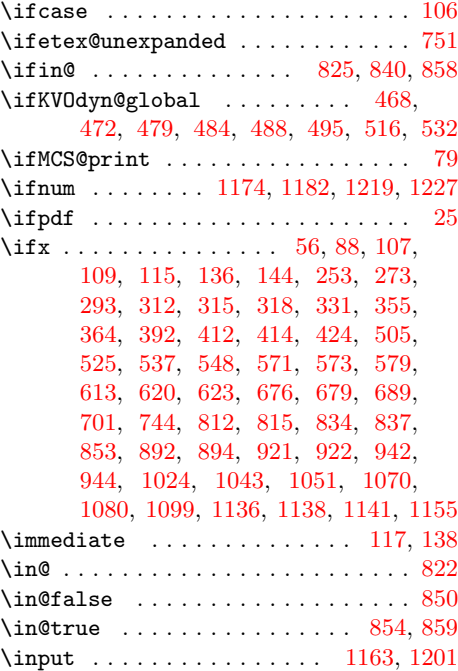

#### $\bf K$

\InputIfFileExists . . . . . . . . . . . [1003](#page-12-17)

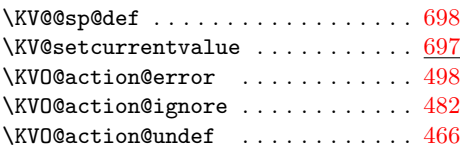

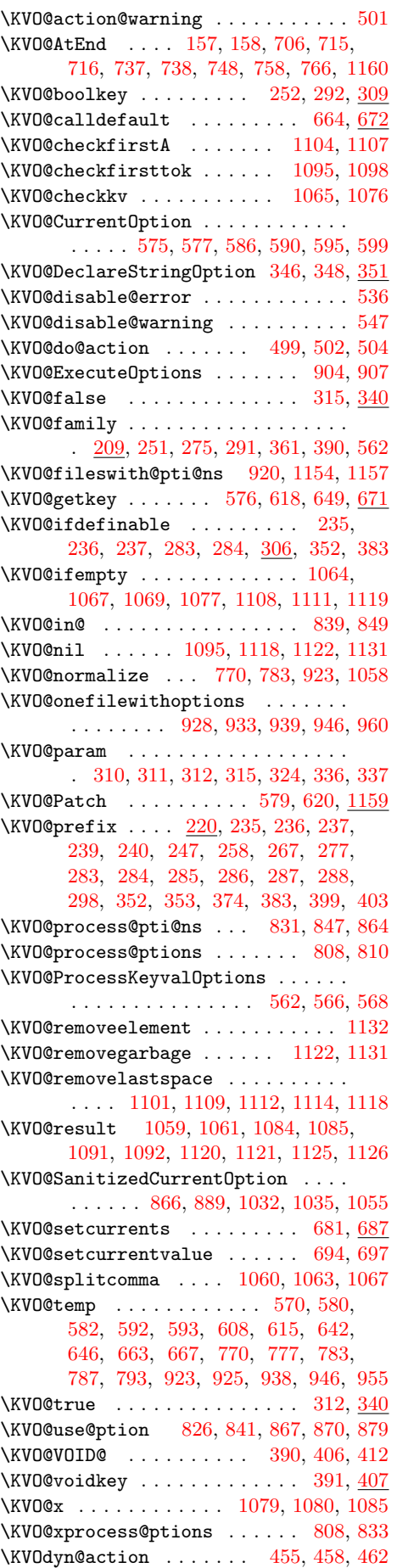

\KVOdyn@ext . . . 442, 445, 449, 514, 525 \KVOdyn@name 441, 444, 448, 505, 514, 530

# L

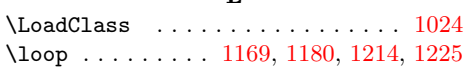

# M

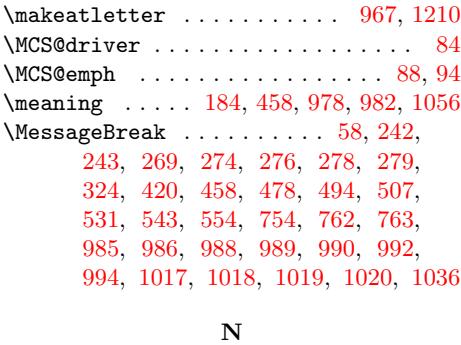

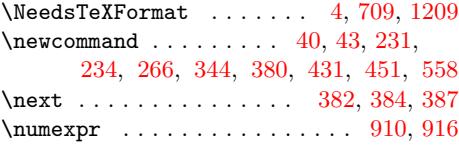

# O

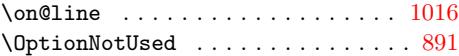

# P

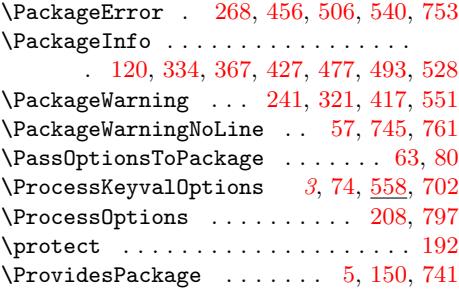

# R

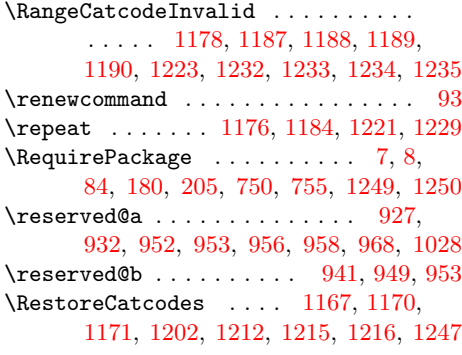

# [S](#page-27-11)

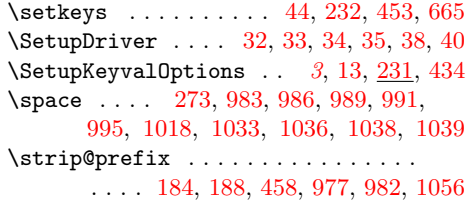

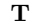

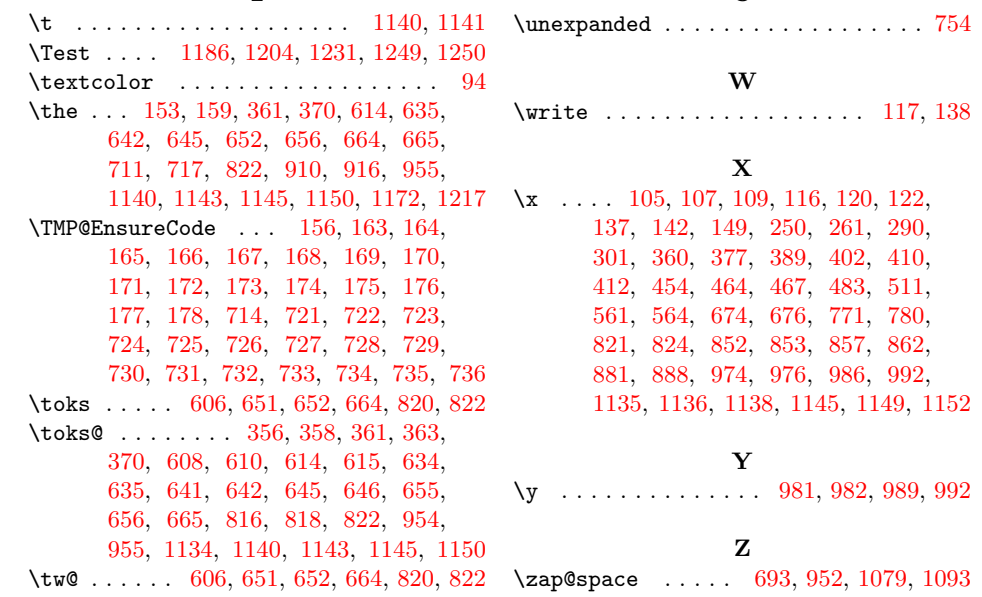